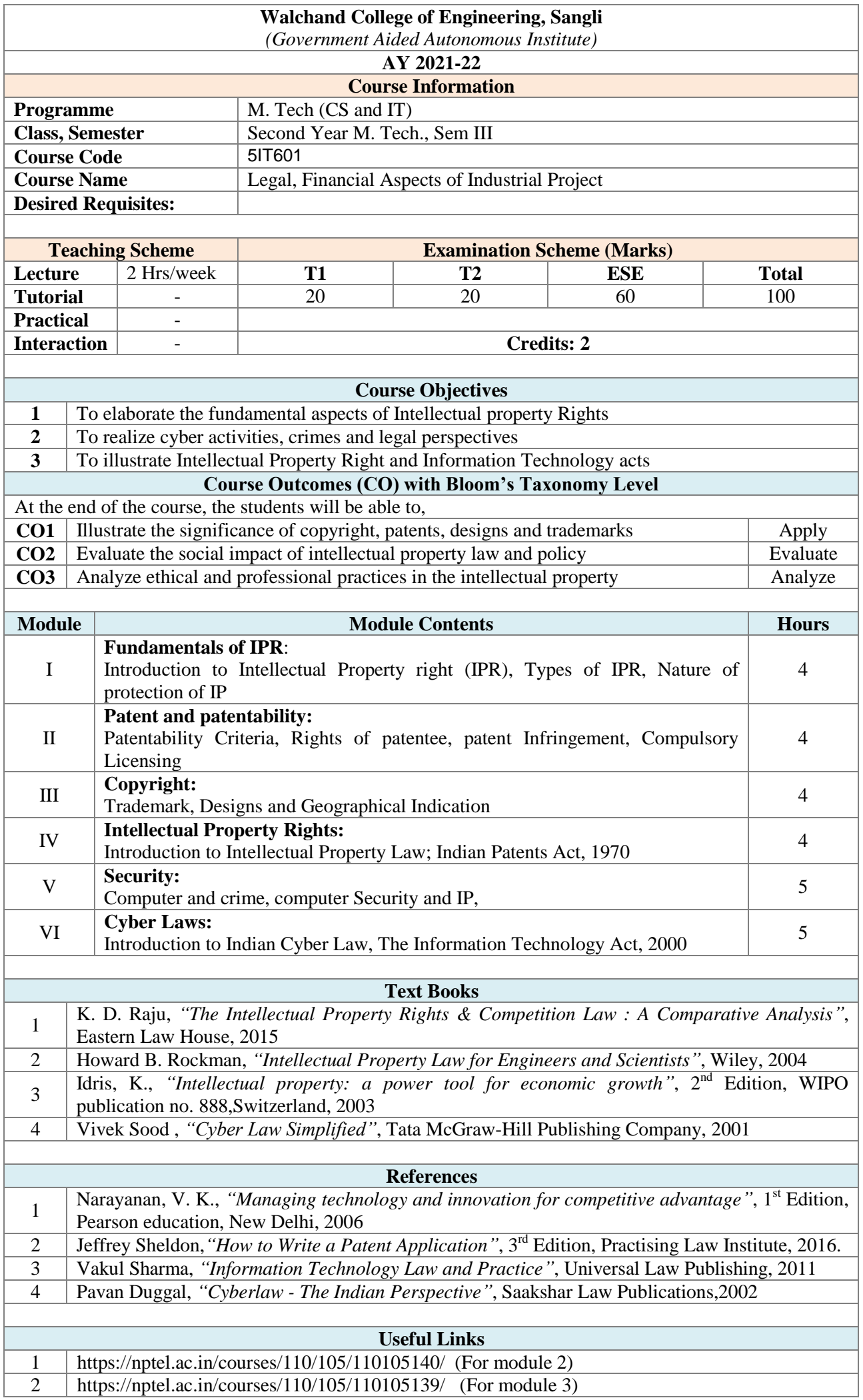

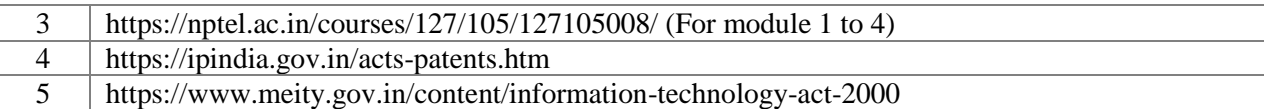

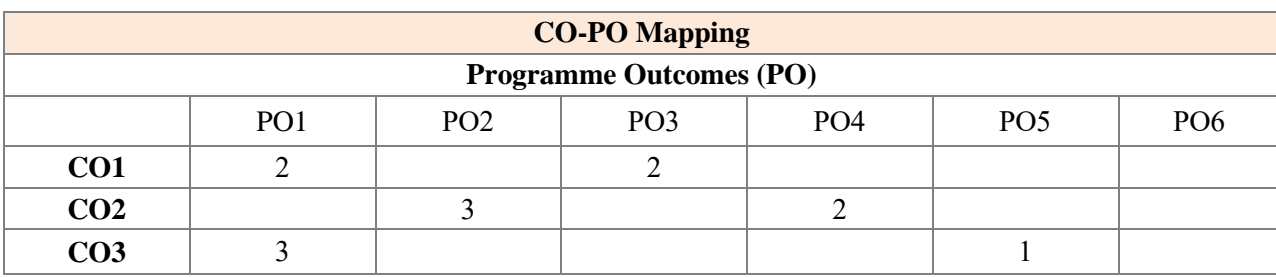

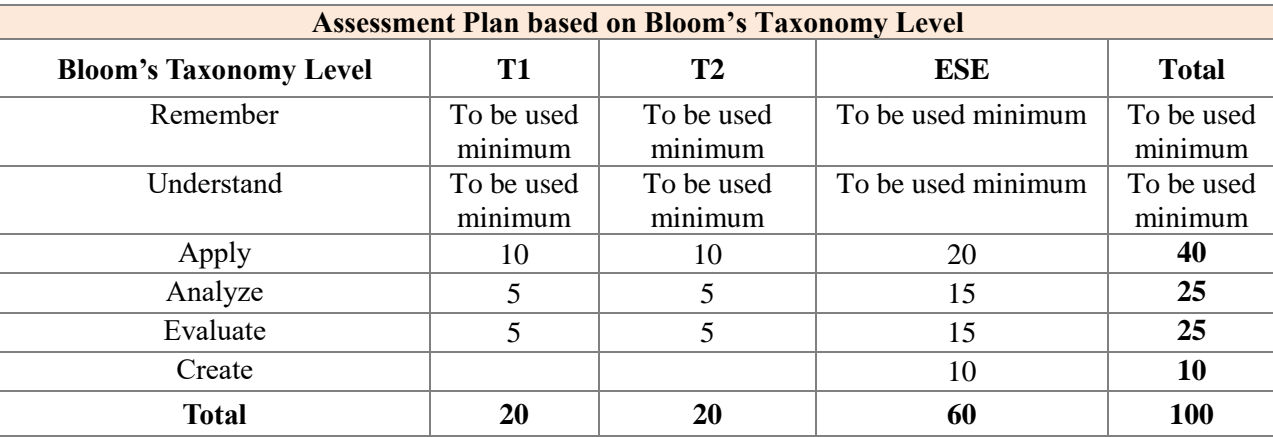

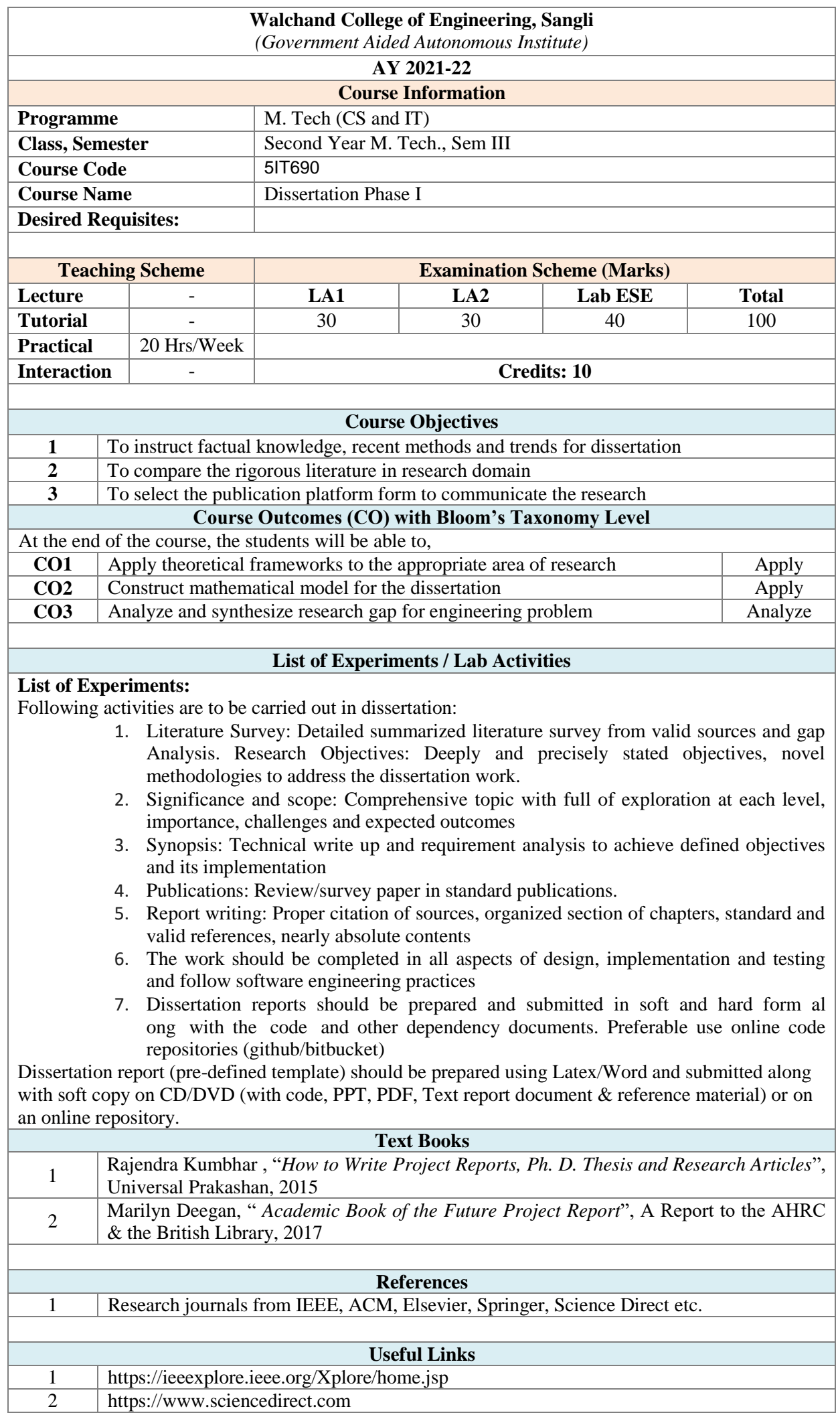

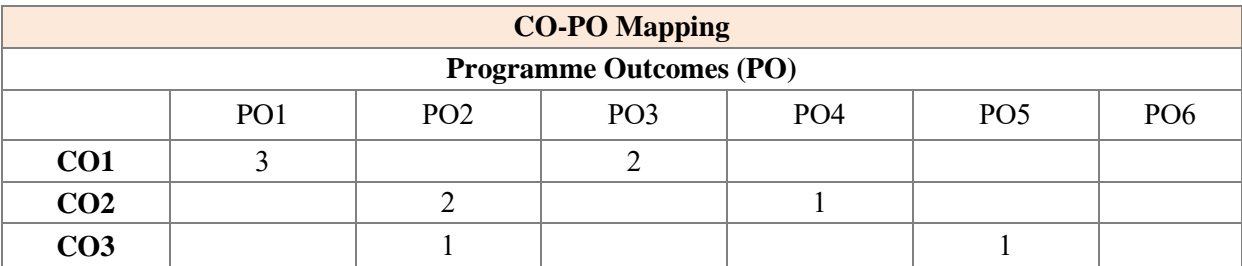

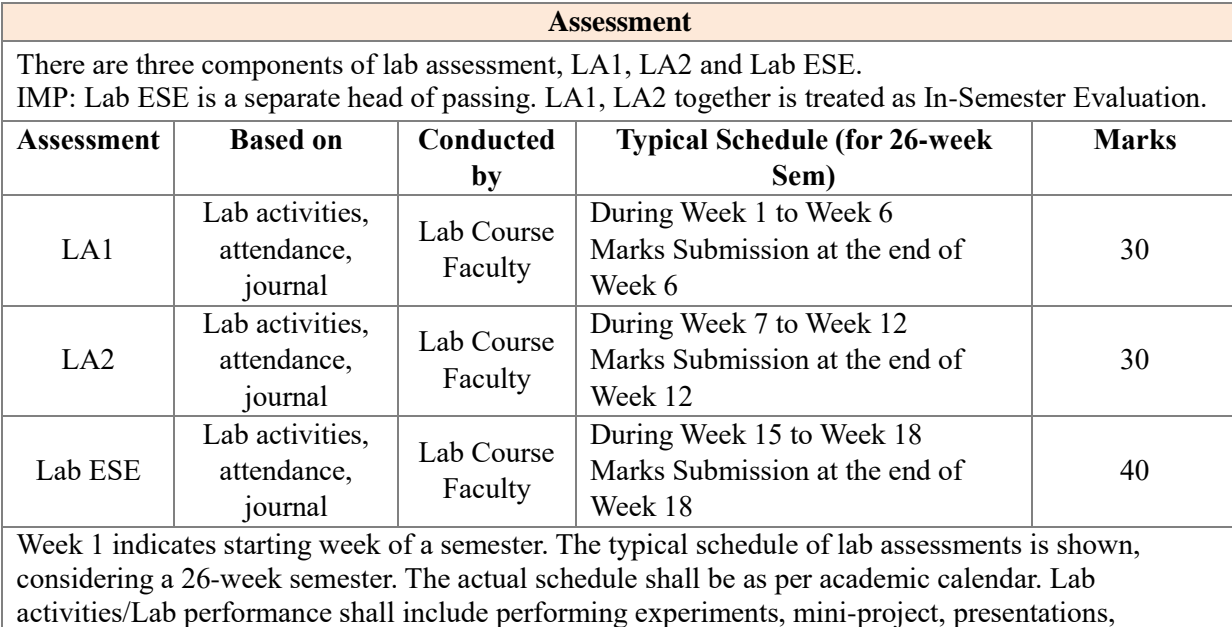

drawings, programming and other suitable activities, as per the nature and requirement of the lab course. The experimental lab shall have typically 8-10 experiments.

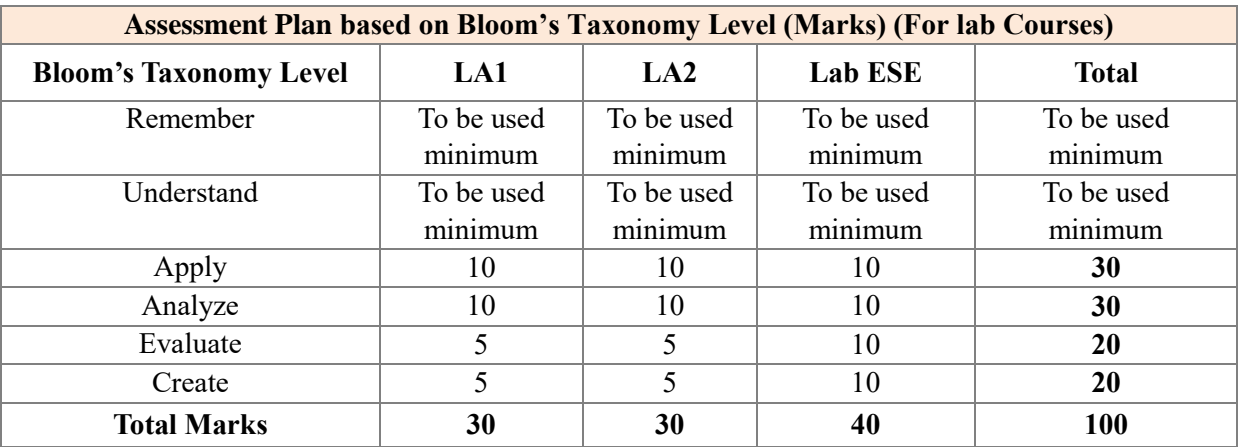

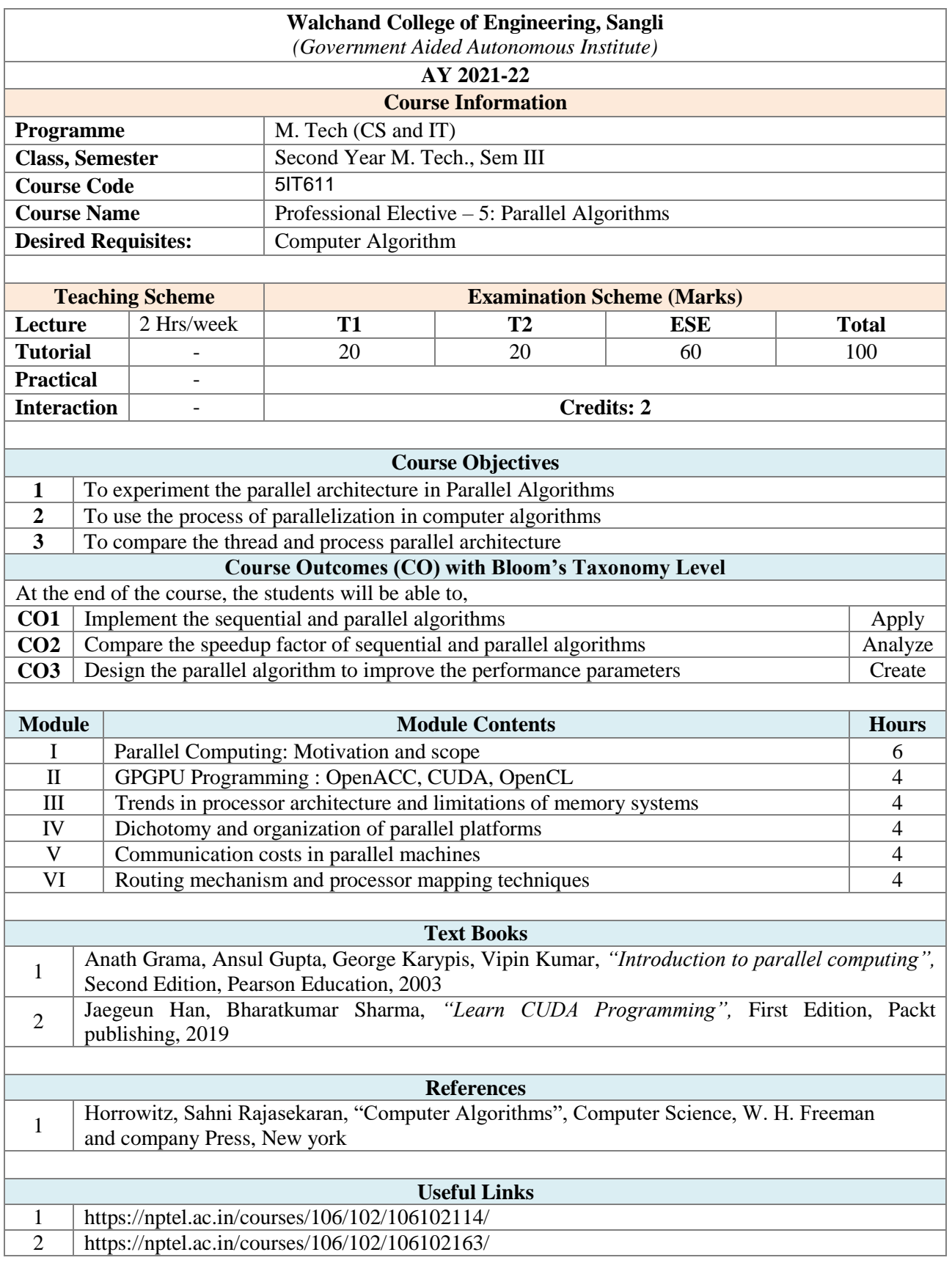

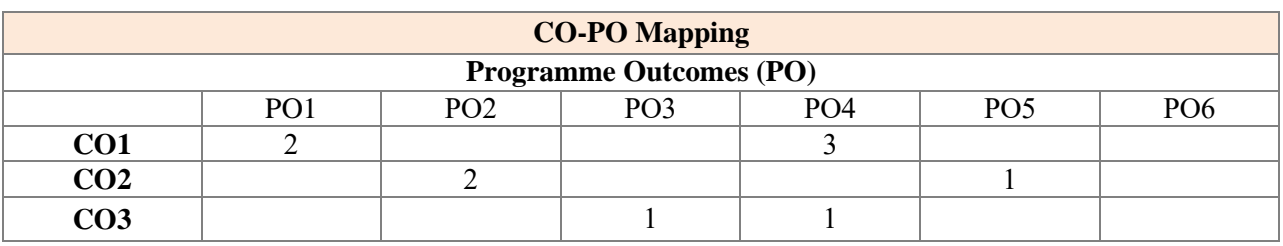

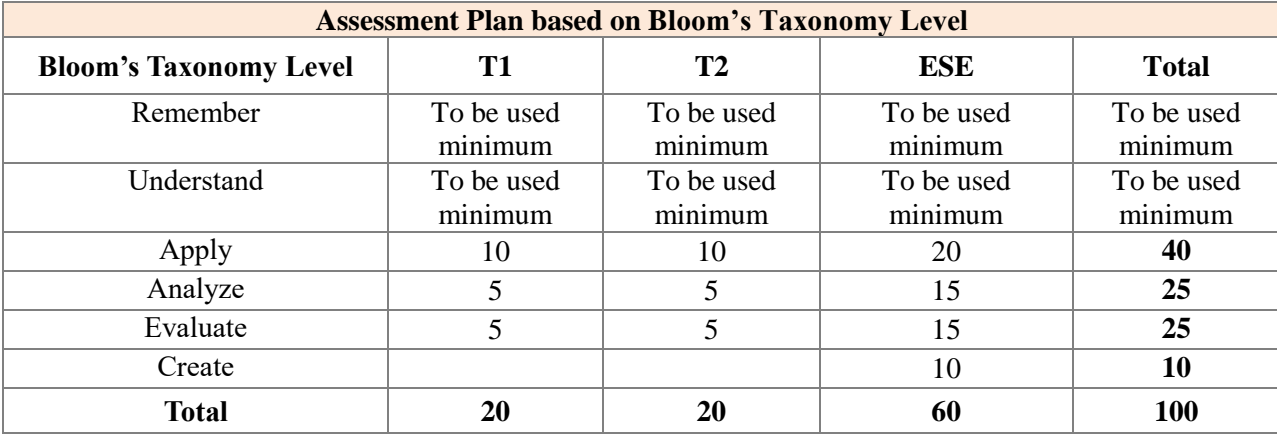

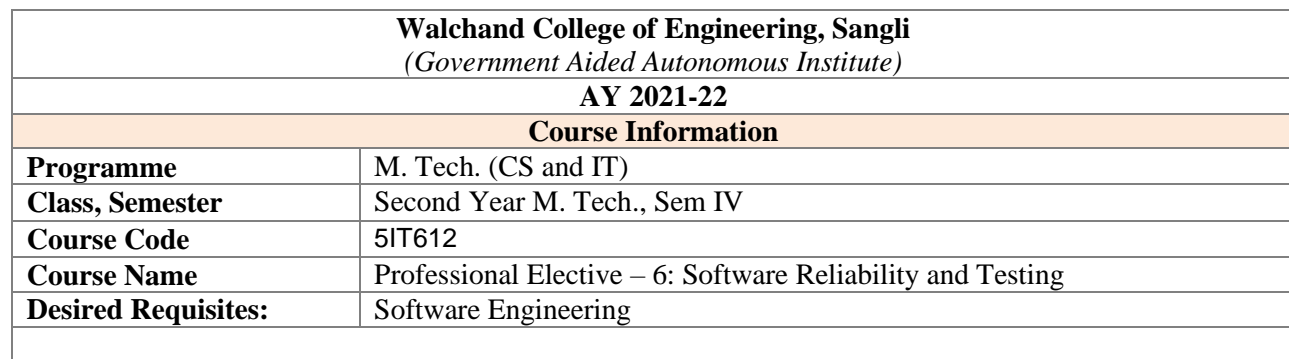

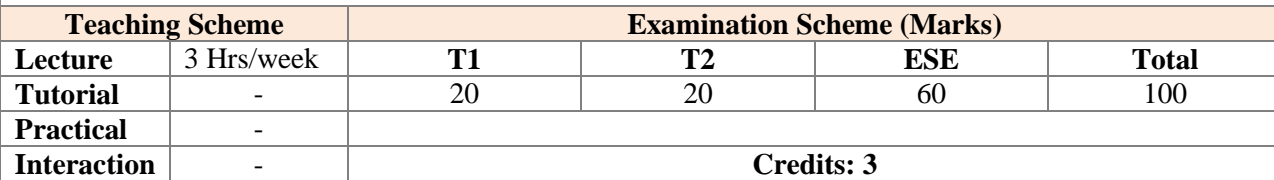

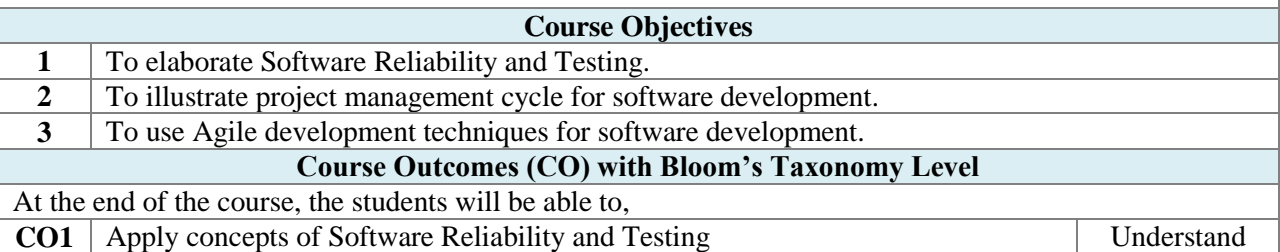

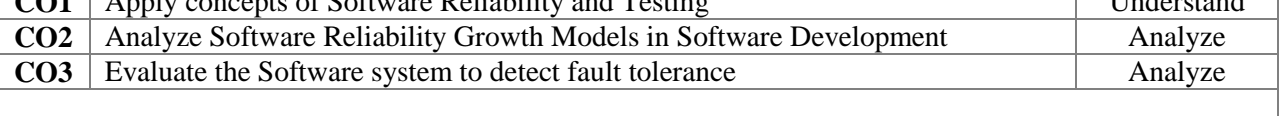

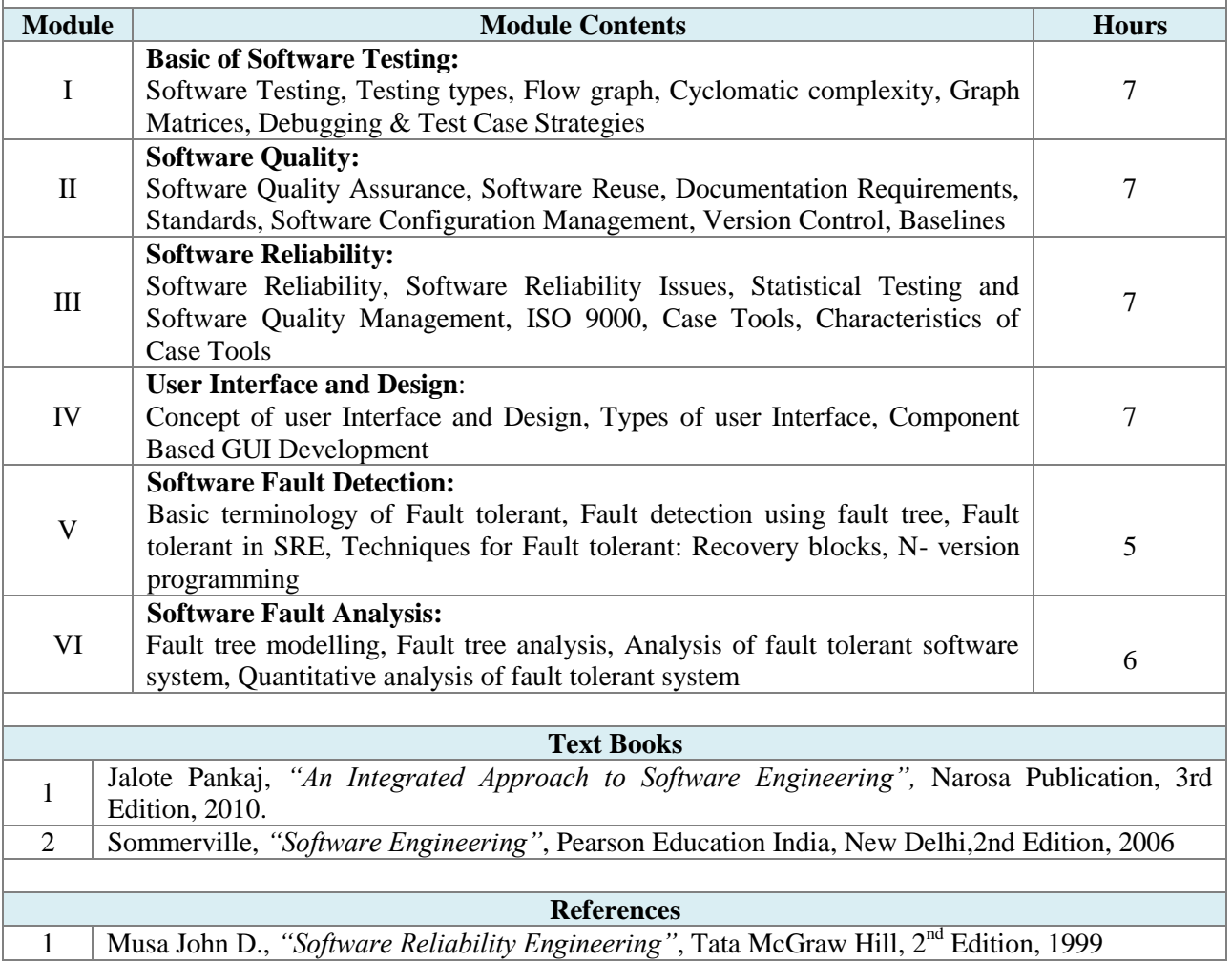

1 | Musa John D., *"Software Reliability Engineering"*, Tata McGraw Hill, 2<sup>nd</sup> Edition, 1999

2 Lyu, "Software Reliability Engineering", IEEE Computer Society Press, 1<sup>st</sup> Edition, 1996

**Useful Links**

1 Module I, II, III, IV, V - https://onlinecourses.nptel.ac.in/noc21\_cs15/preview

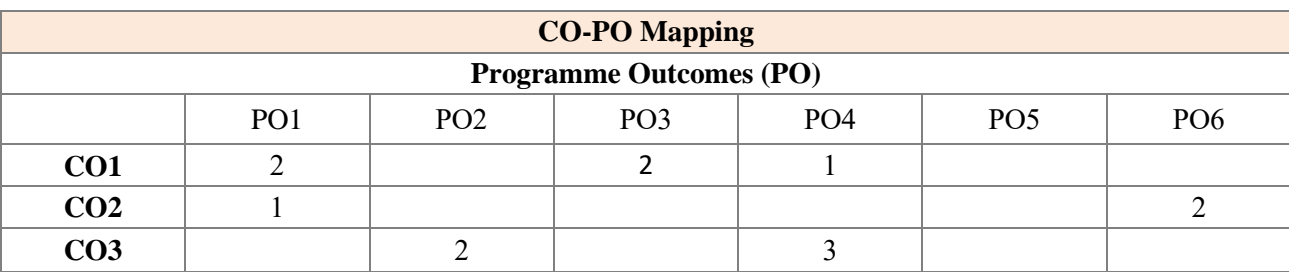

#### **Assessment**

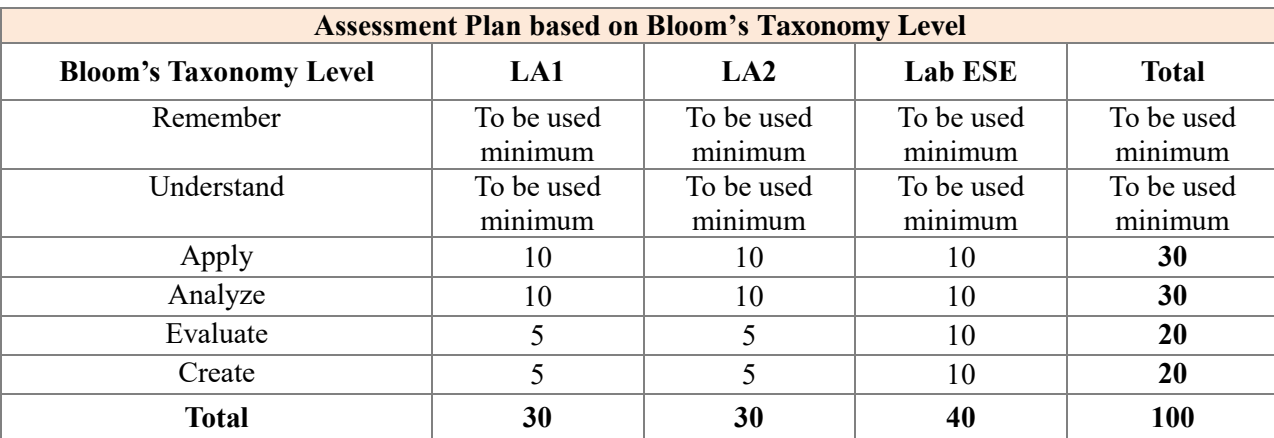

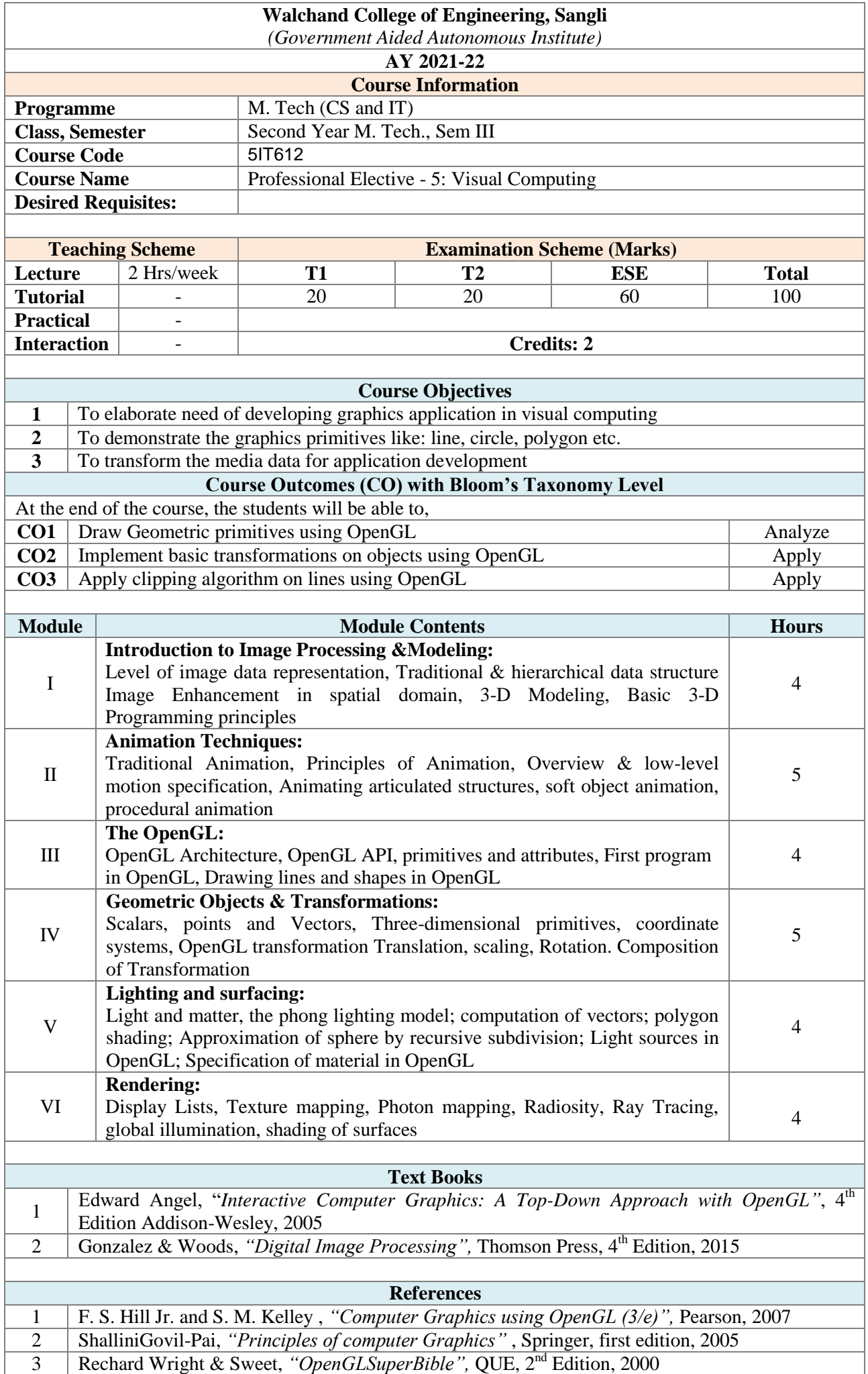

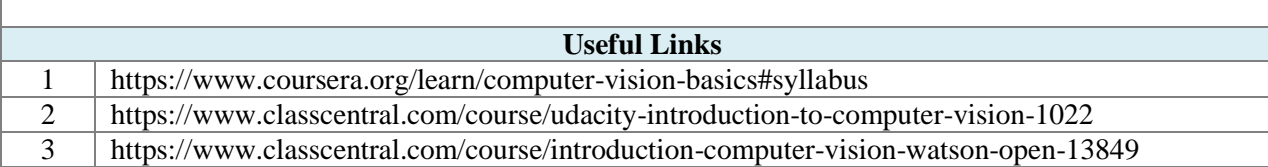

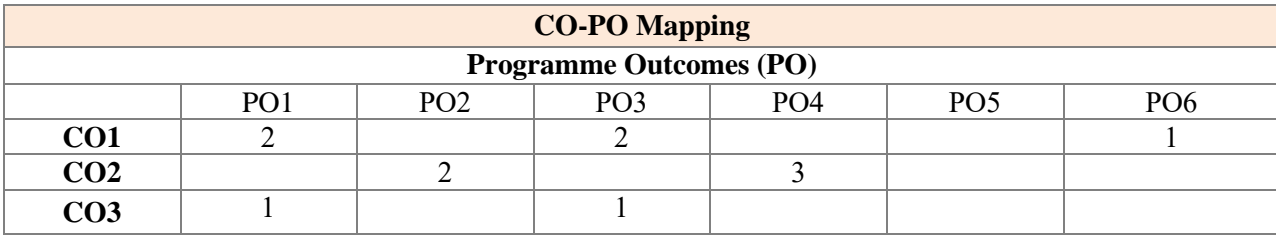

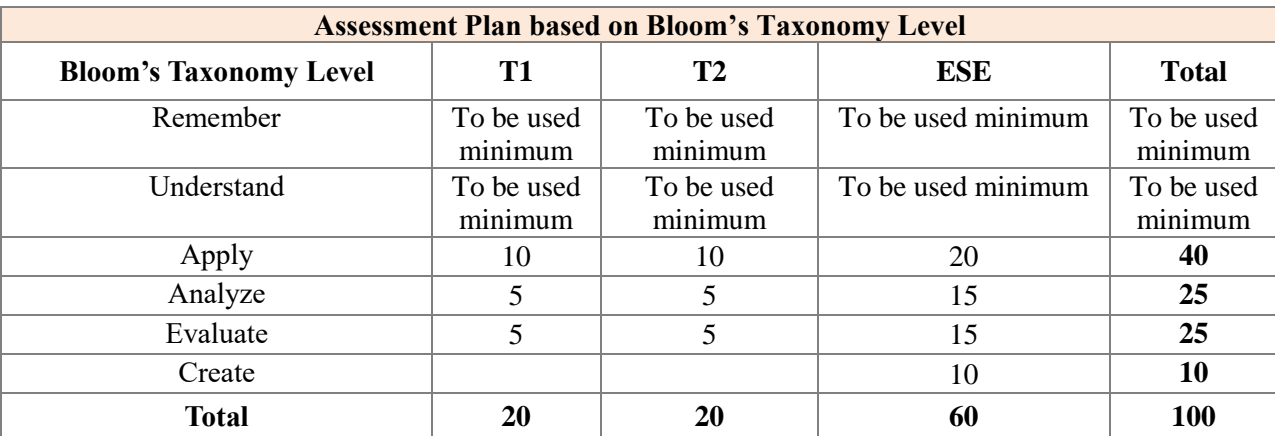

# **Walchand College of Engineering, Sangli**

*(Government Aided Autonomous Institute)*

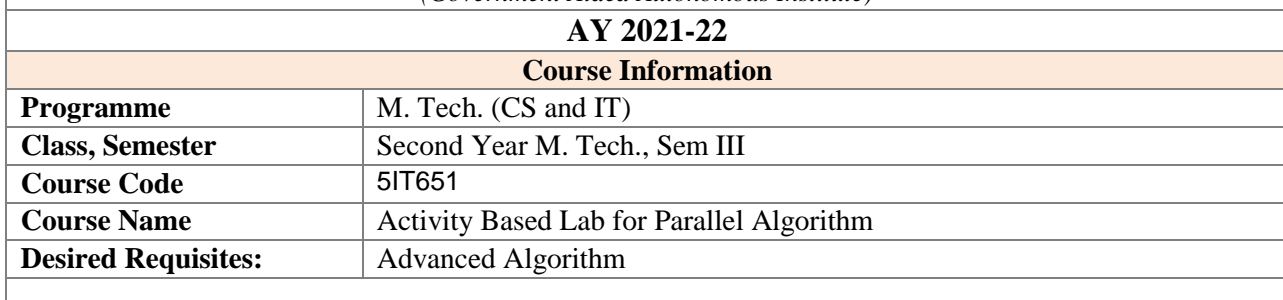

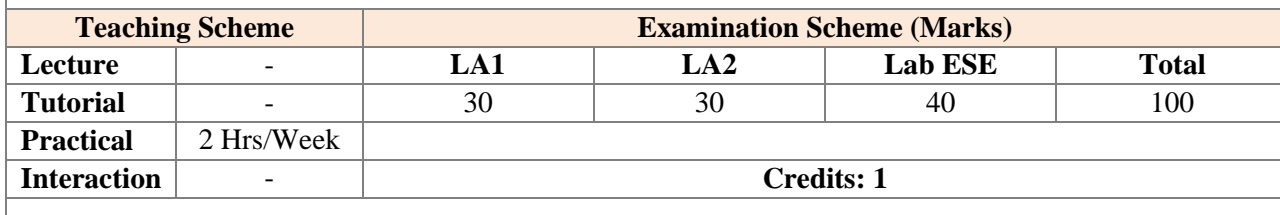

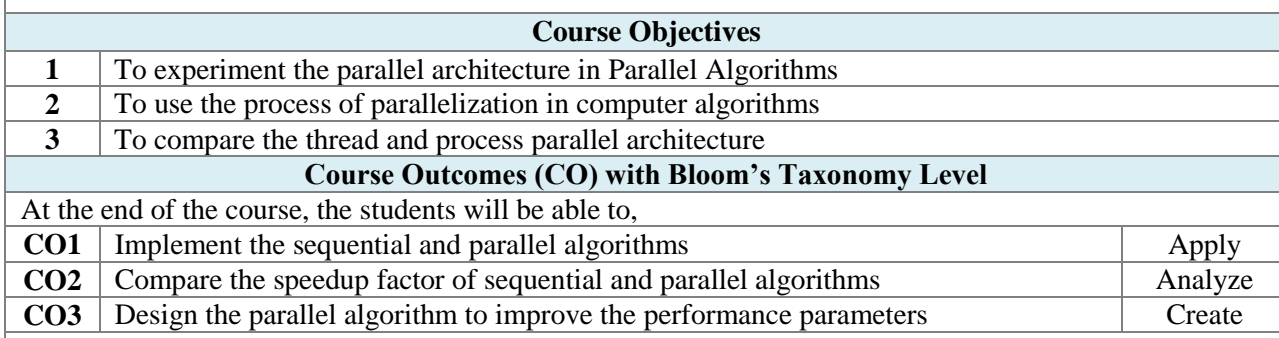

# **List of Experiments / Lab Activities**

## **List of Experiments:**

Activities are to be carried out individually.

Each student will perform the activity based on course on following areas.

- 1. Program on OpenMPI : string handling
- 2. Program on OpenMPI : matrix operations
- 3. Program on OpenMPI : control statements
- 4. Program on CUDA : dynamic parallelism
- 5. Program on CUDA: Memory management
- 6. Program on CUDA: OOP concepts
- 7. Program on OpenCL on objects
- 8. Porgram on OpenCL : image processing
- 9. Porgram on OpenCL : process synchronization
- 10. Porgram on OpenCL: KNN algorithm
- 11. Program on parallel execution of threads
- 12. Program on multi core system

Student should perform the activities on the basis of the real-time applications in the subjects and submit the work with code, PPT, PDF, Text report document & reference material or on online GitHub. Students should maintain activity log book containing weekly progress.

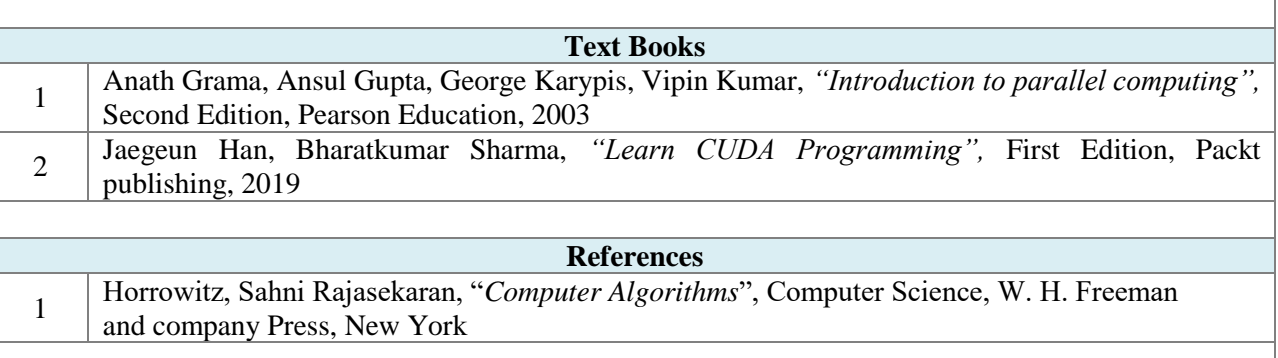

### **Useful Links**

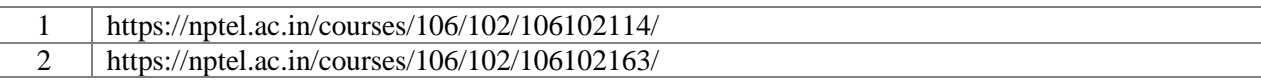

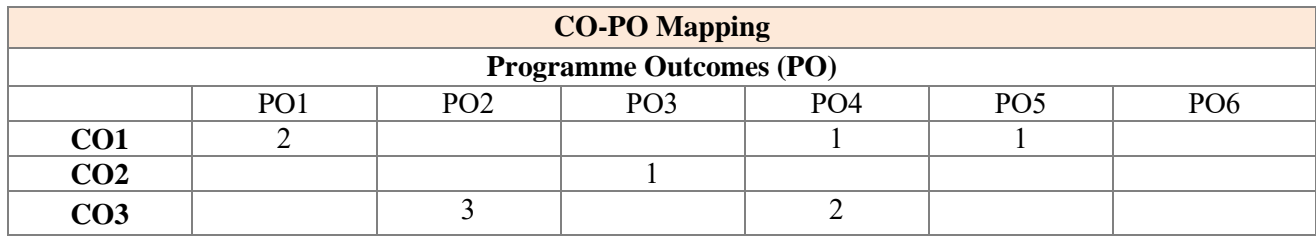

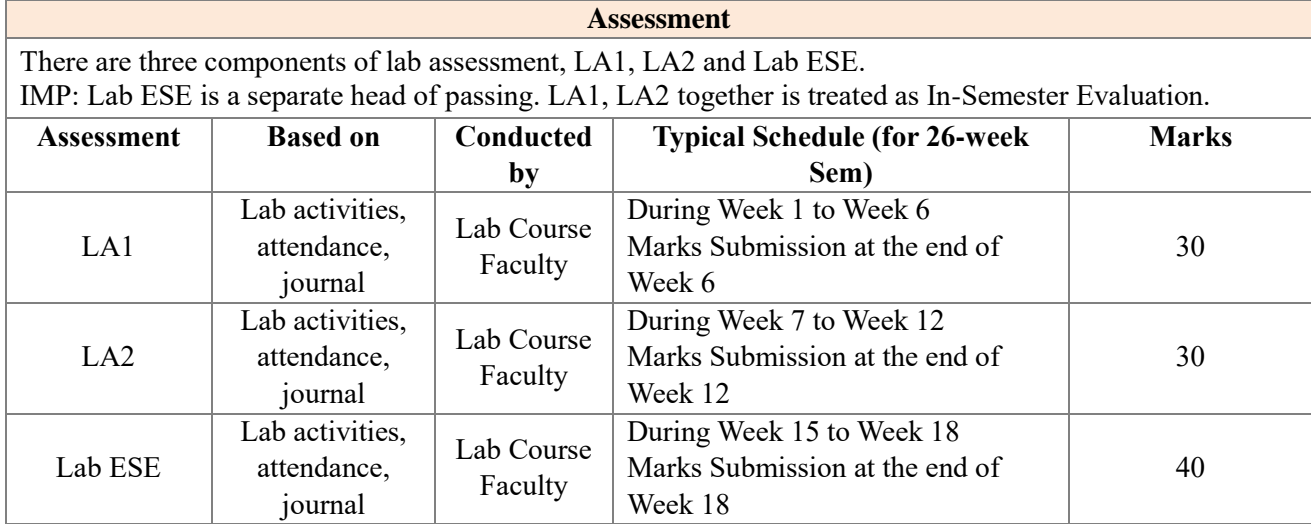

Week 1 indicates starting week of a semester. The typical schedule of lab assessments is shown, considering a 26-week semester. The actual schedule shall be as per academic calendar. Lab activities/Lab performance shall include performing experiments, mini-project, presentations, drawings, programming and other suitable activities, as per the nature and requirement of the lab course. The experimental lab shall have typically 8-10 experiments.

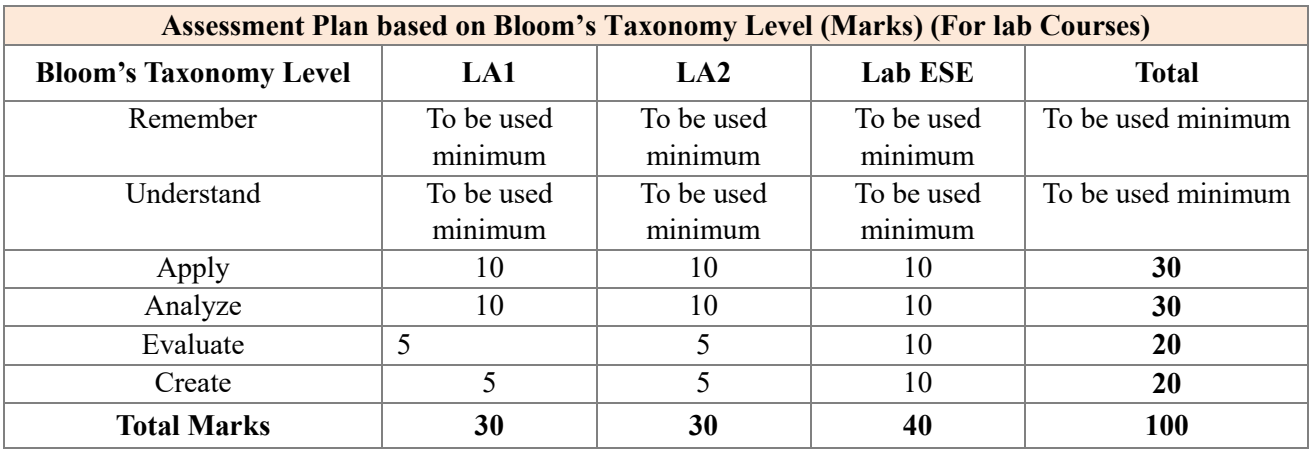

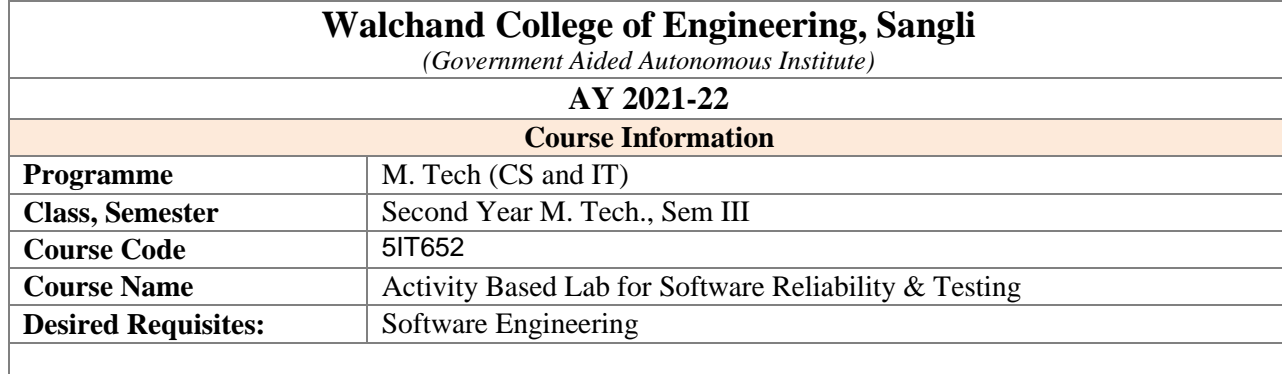

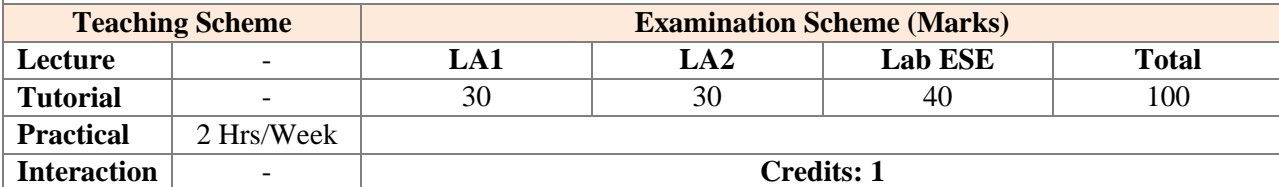

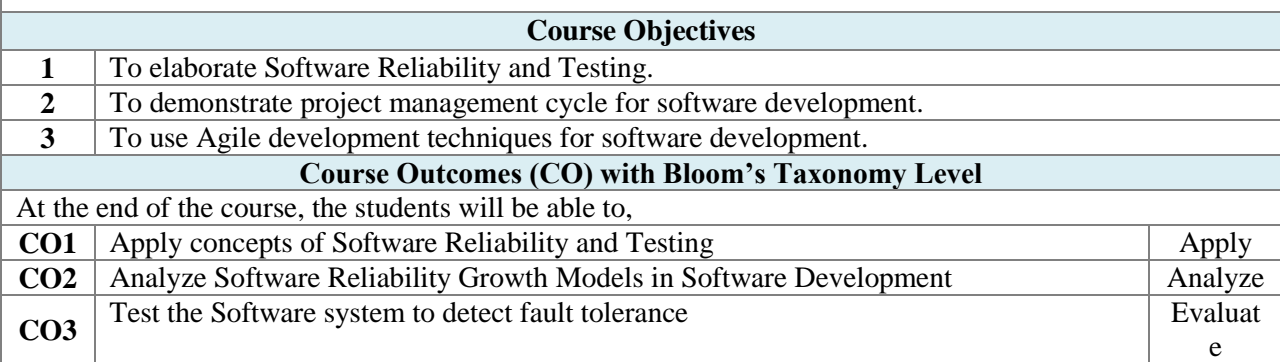

# **List of Experiments / Lab Activities**

Activities are to be carried out individually.

Each student will perform the activity based on course on following areas.

- 1. Software Development Life Cycle
- 2. Software Design
- 3. Software Architecture and System Design
- 4. Software Testing with Testing Tools
- 5. Implement Black Box Testing(Manual)
- 6. Implement Unit Testing(Automated)
- 7. Implement Performance Testing

Student should perform the activities on the basis of the real-time applications in the subjects and submit the work with code, PPT, PDF, Text report document & reference material or on online GitHub. Students should maintain activity log book containing weekly progress.

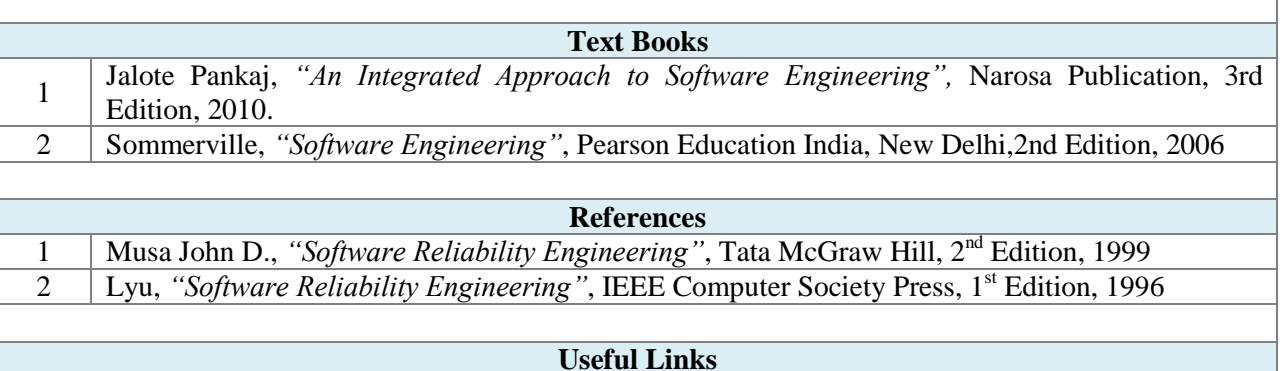

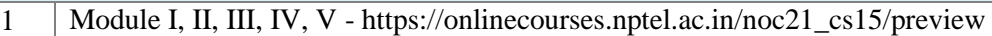

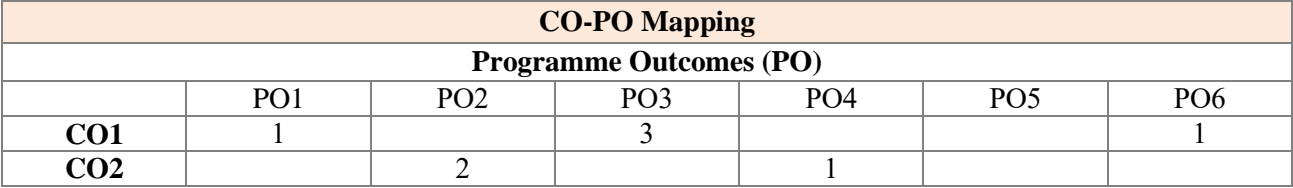

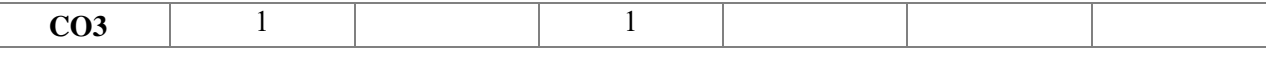

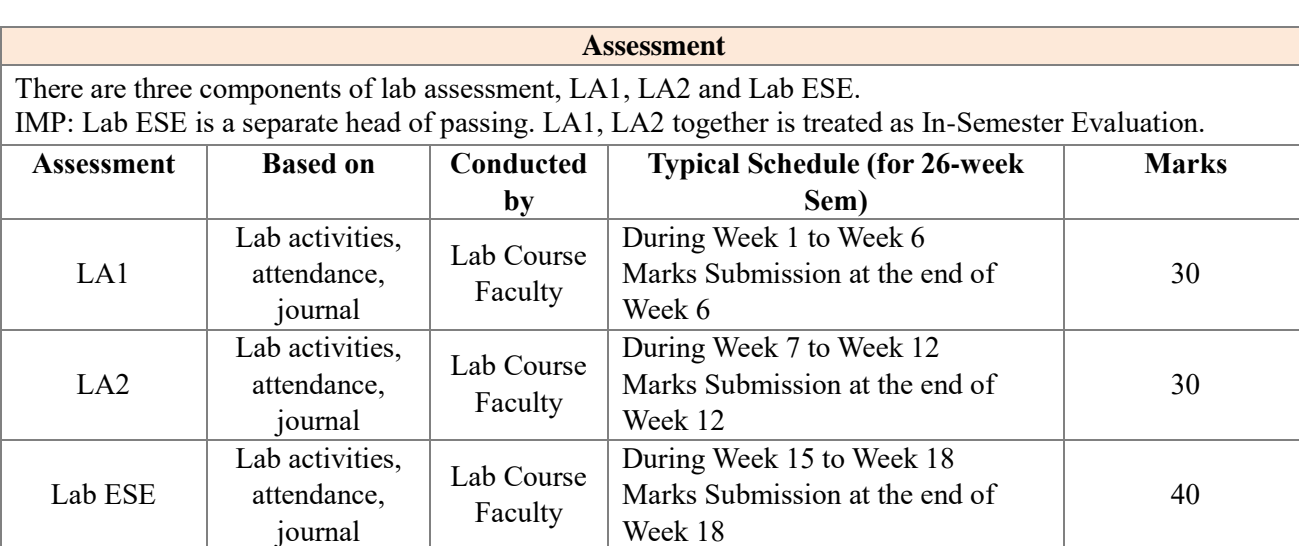

Week 1 indicates starting week of a semester. The typical schedule of lab assessments is shown, considering a 26-week semester. The actual schedule shall be as per academic calendar. Lab activities/Lab performance shall include performing experiments, mini-project, presentations, drawings, programming and other suitable activities, as per the nature and requirement of the lab course. The experimental lab shall have typically 8-10 experiments.

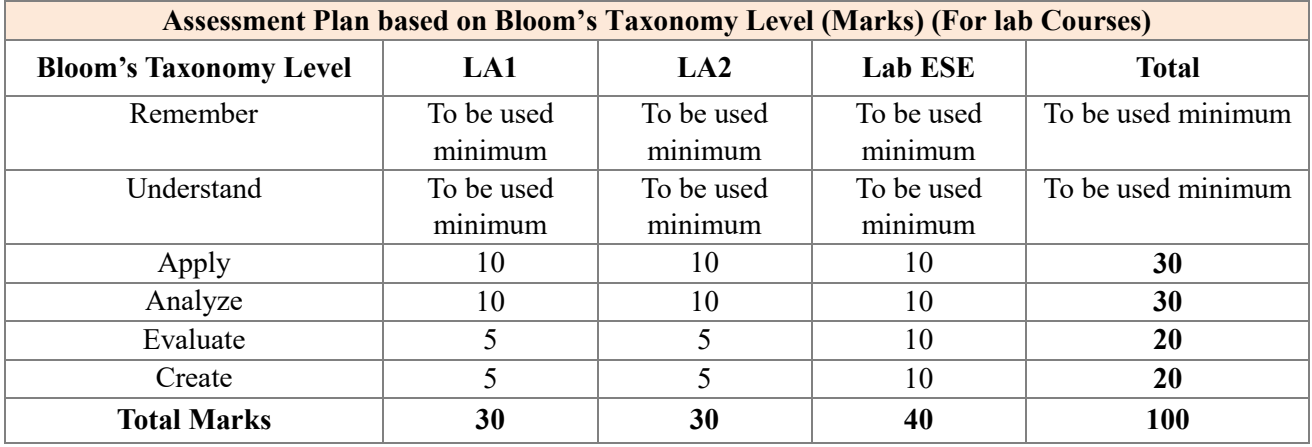

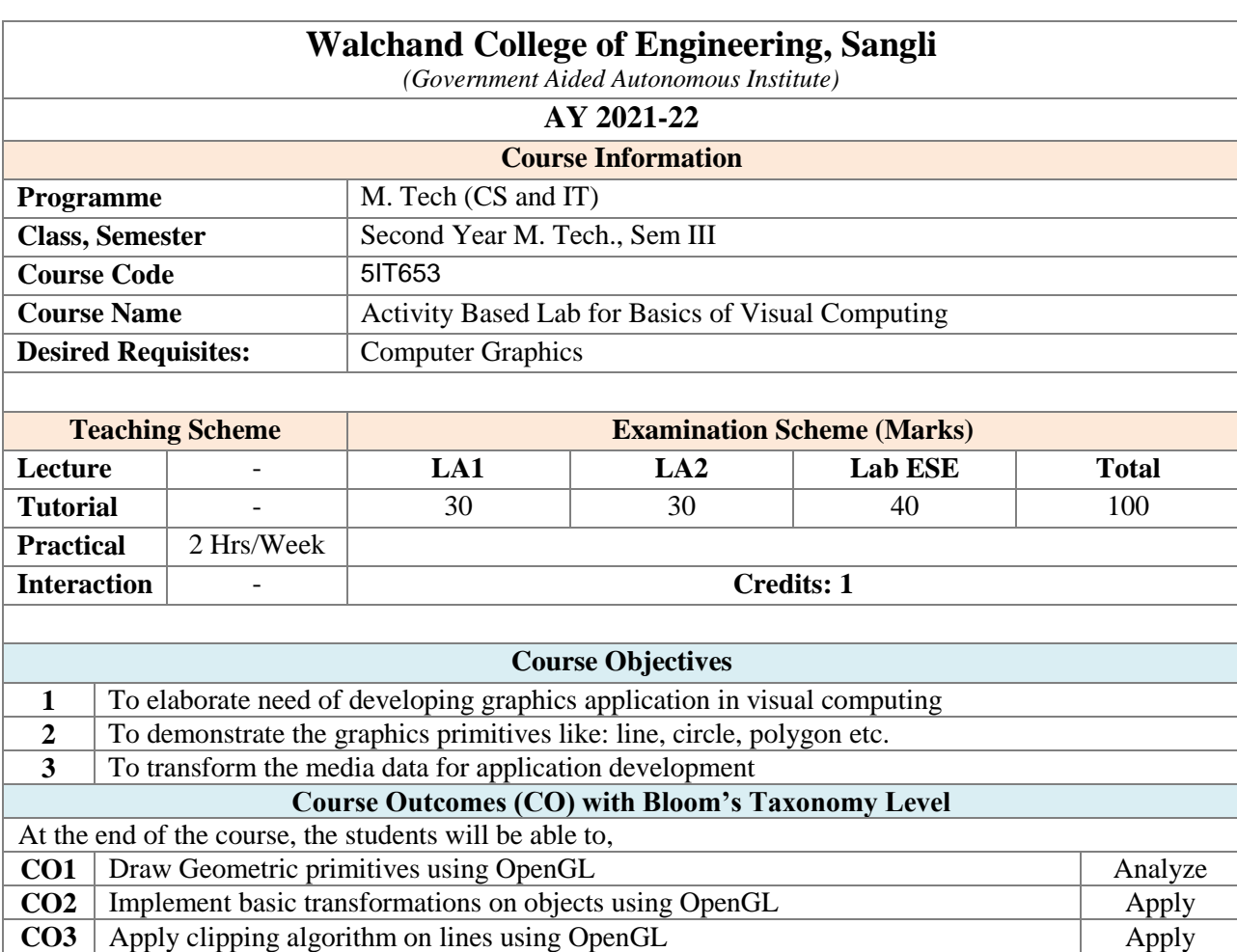

# **List of Experiments / Lab Activities**

#### **List of Experiments:**

Activities are to be carried out individually.

Each student will perform the activity based on course on following areas.

- 1. Program on to draw a cube cantered at (5.0, 5.0, 5.0) and display it using perspective projection.
- 2. Program to construct a robot arm and sow its movement.
- 3. Program to draw three tilted cube and spin it using OpenGL timer functions.
- 4. Program to create an environment of sky showing stars and walk through sky using
- 5. Program to construct a simple table using primitive objects and use suitable material and
- 6. Program on Lighting to display it. Provide camera movement using keys.
- 7. Program on Distance and Connectivity
- 8. Program on Image Arithmetic
- 9. Program on Point Operations
- 10. Program on Neighborhood Operations
- 11. Program on Image Histogram
- 12. Program on Image Segmentation
- 13. Create a simple animation to demonstrate solar system.

Student should perform the activities on the basis of the real-time applications in the subjects and submit the work with code, PPT, PDF, Text report document & reference material or on online GitHub. Students should maintain activity log book containing weekly progress.

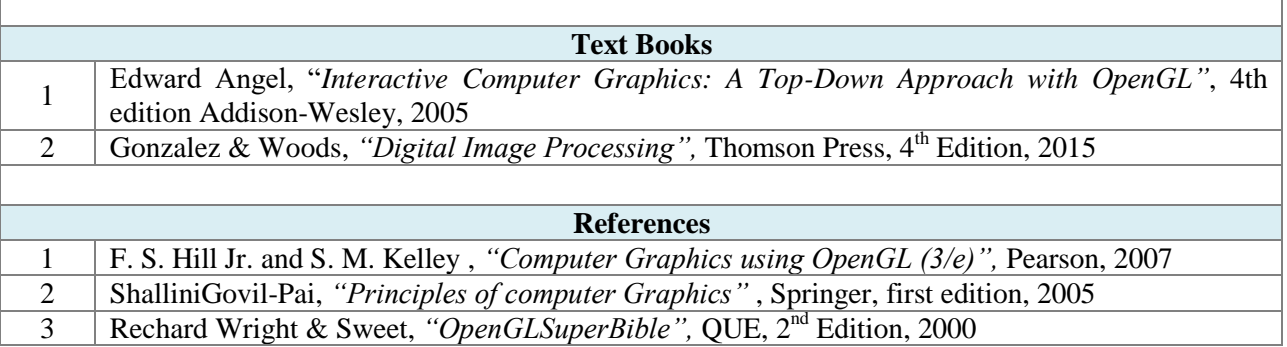

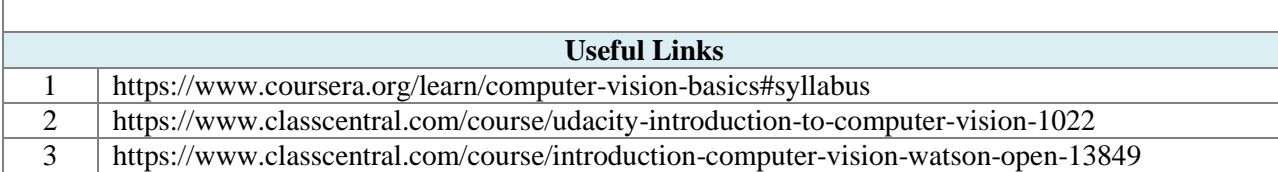

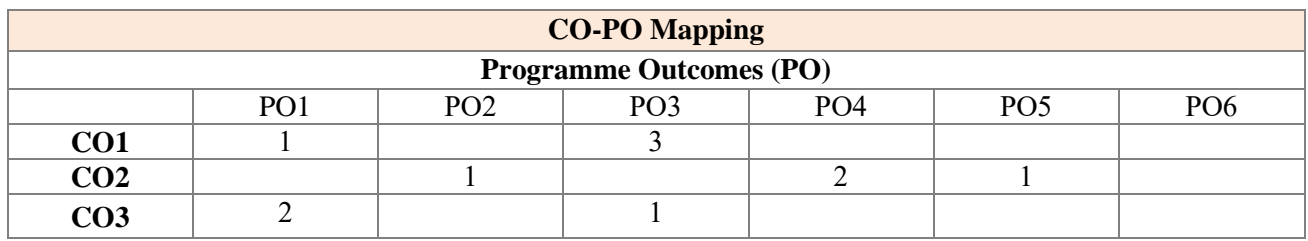

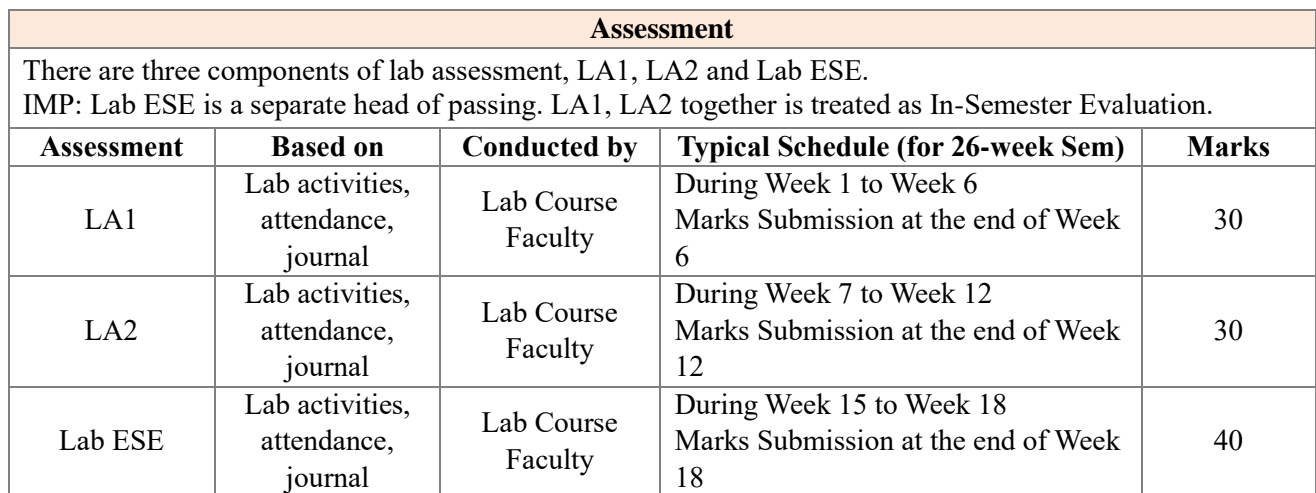

Week 1 indicates starting week of a semester. The typical schedule of lab assessments is shown, considering a 26-week semester. The actual schedule shall be as per academic calendar. Lab activities/Lab performance shall include performing experiments, mini-project, presentations, drawings, programming and other suitable activities, as per the nature and requirement of the lab course. The experimental lab shall have typically 8-10 experiments.

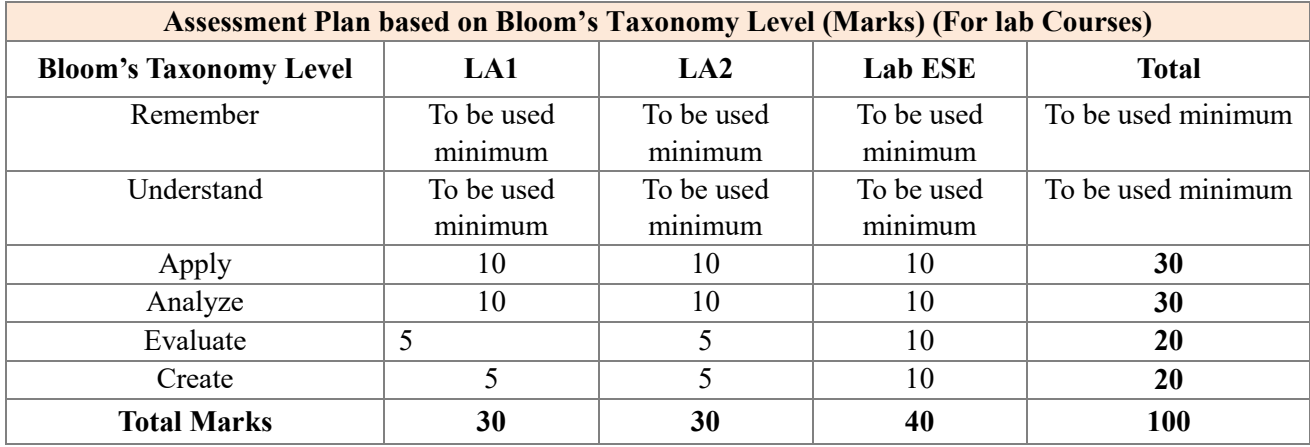

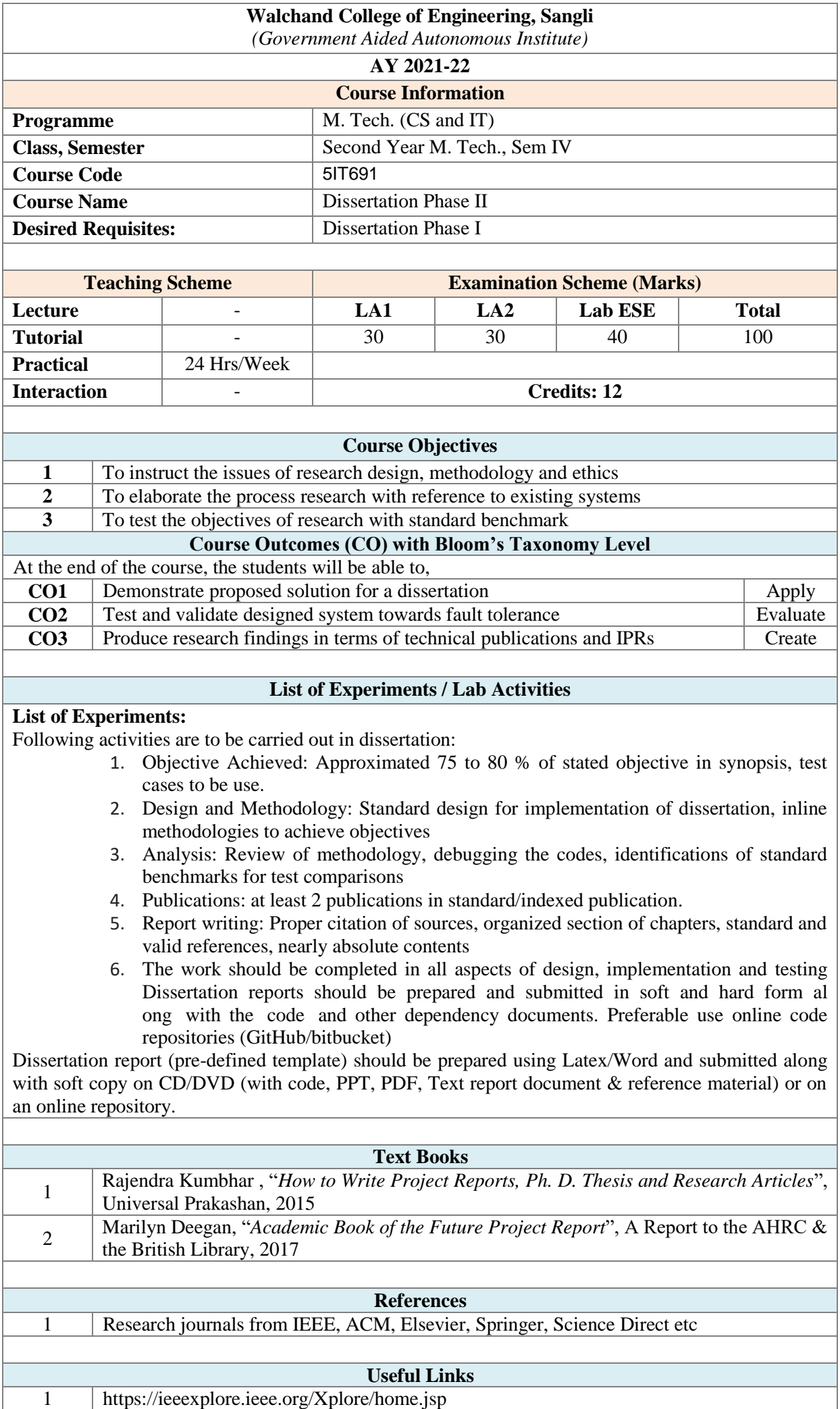

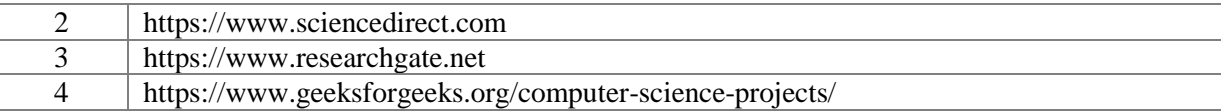

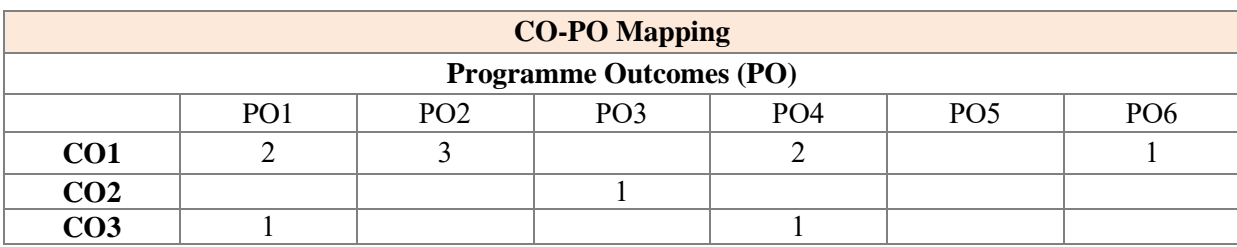

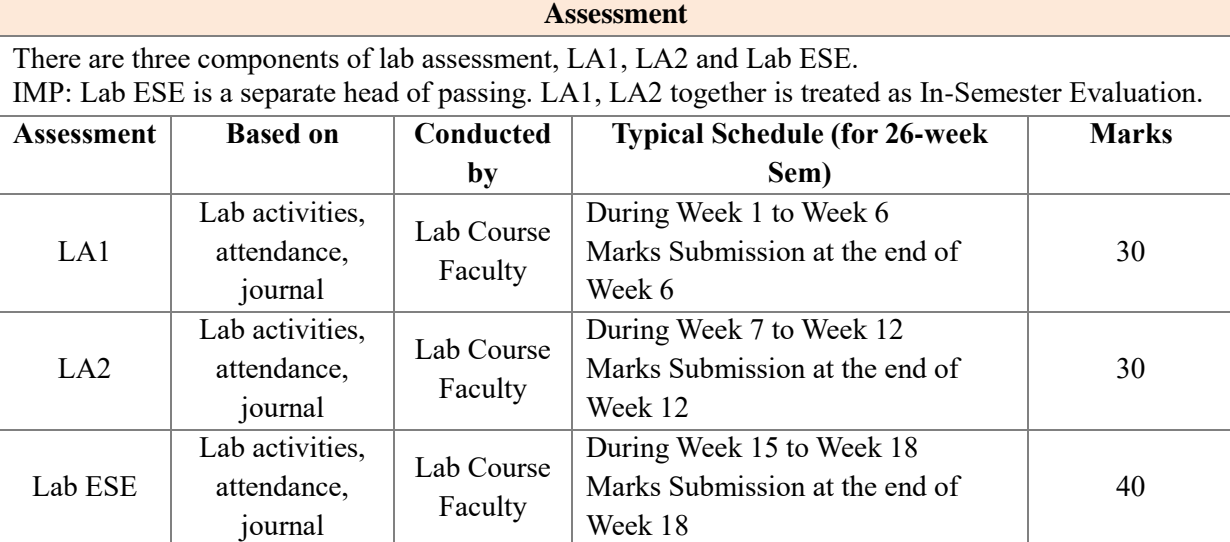

Week 1 indicates starting week of a semester. The typical schedule of lab assessments is shown, considering a 26-week semester. The actual schedule shall be as per academic calendar. Lab activities/Lab performance shall include performing experiments, mini-project, presentations, drawings, programming and other suitable activities, as per the nature and requirement of the lab course. The experimental lab shall have typically 8-10 experiments.

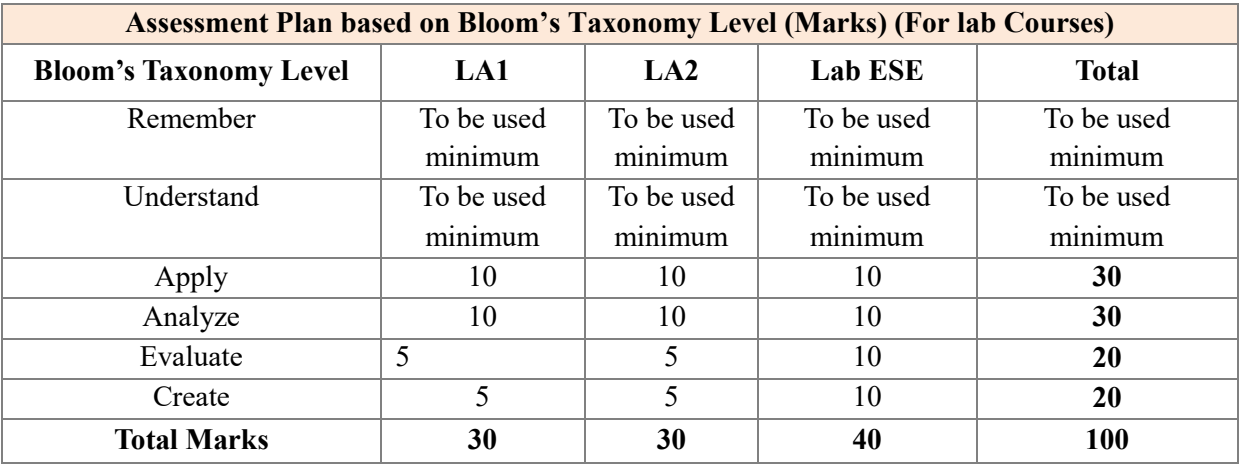

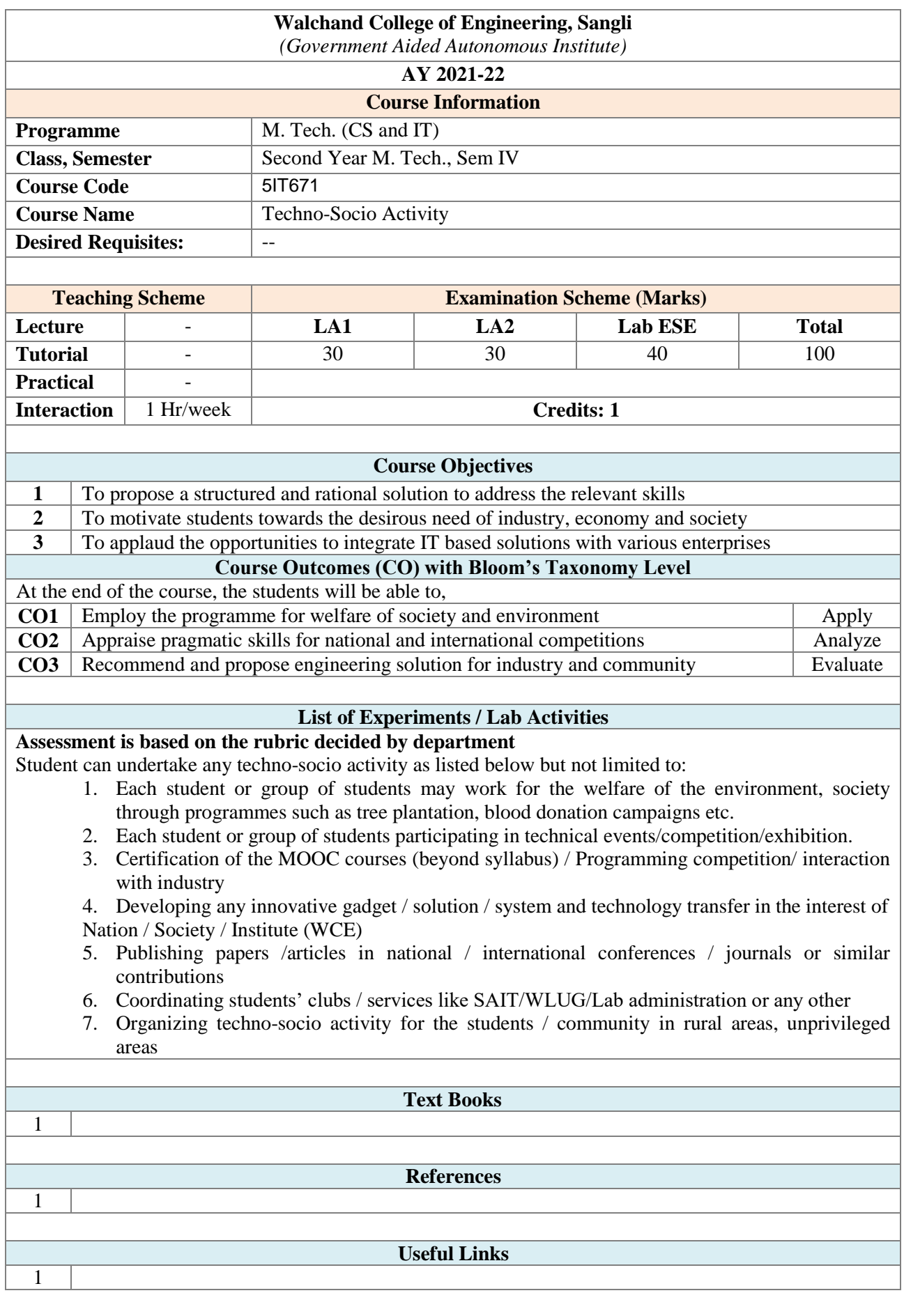

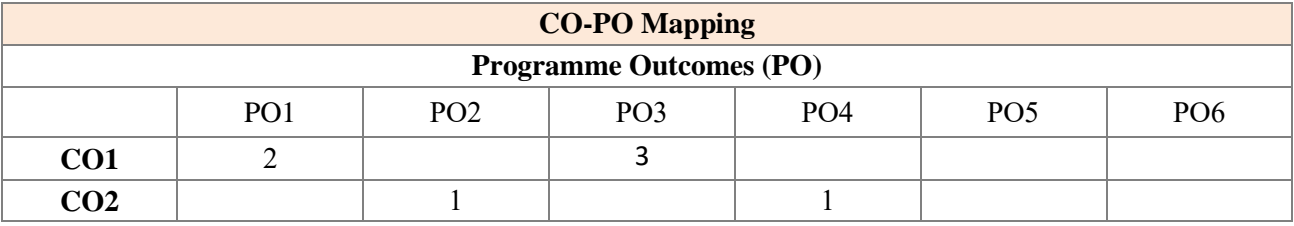

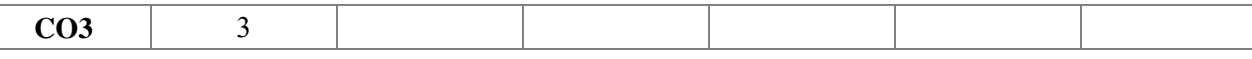

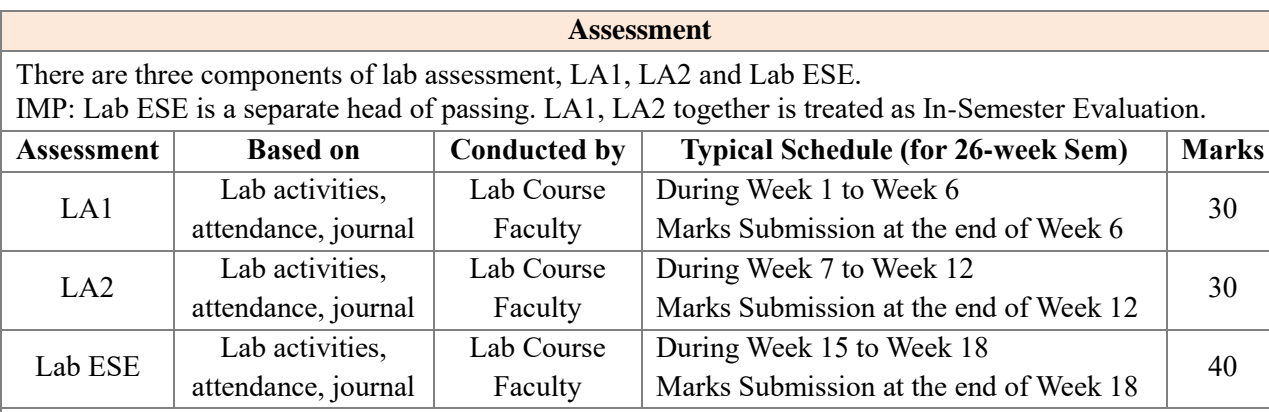

Week 1 indicates starting week of a semester. The typical schedule of lab assessments is shown, considering a 26-week semester. The actual schedule shall be as per academic calendar. Lab activities/Lab activities/Lab performance shall include performing experiments, mini-project, presentations, drawings, programming and other suitable activities, as per the nature and requirement of the lab course. The experimental lab shall have typically 8-10 experiments.

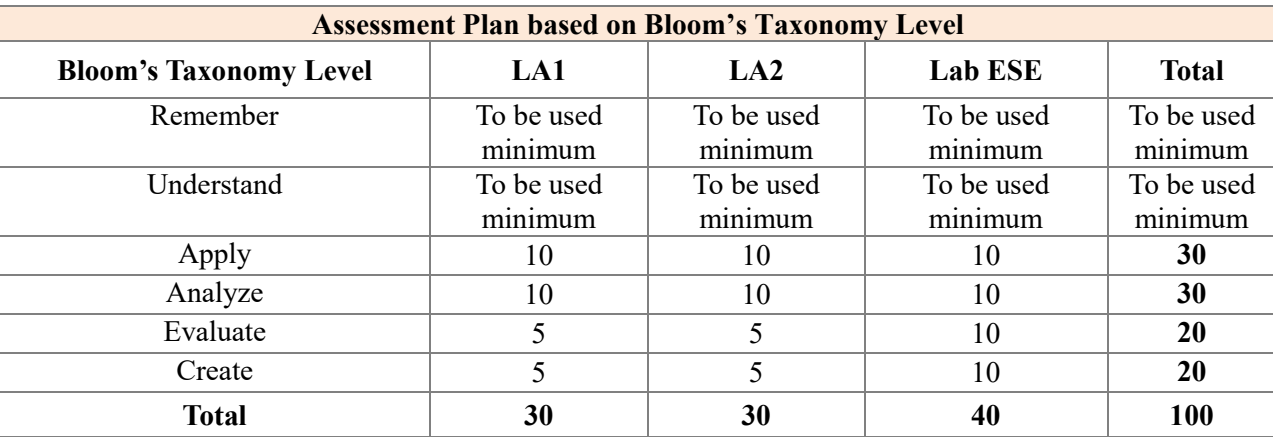

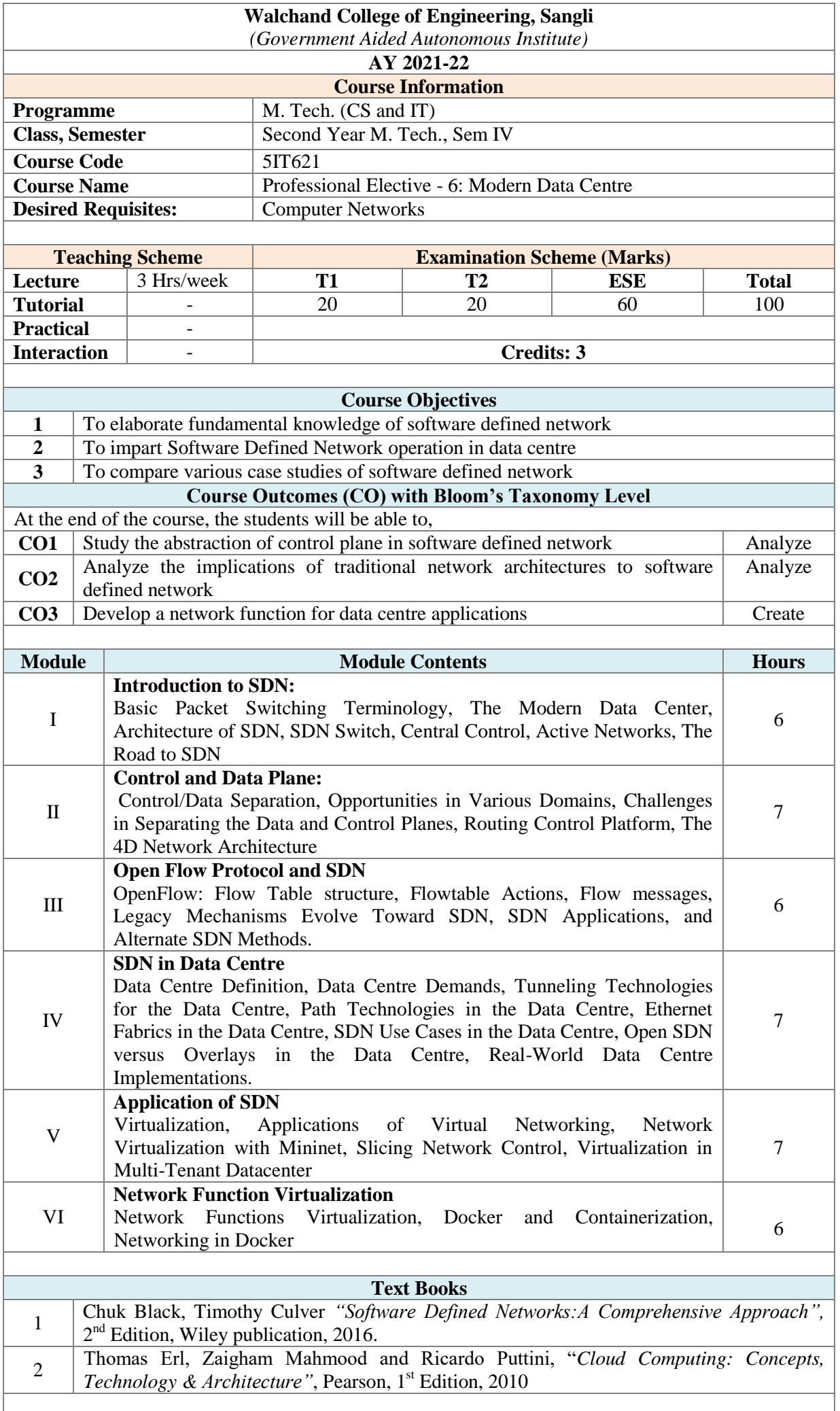

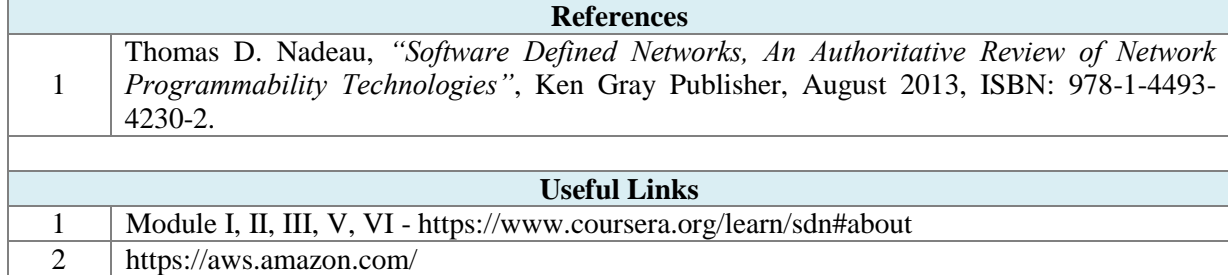

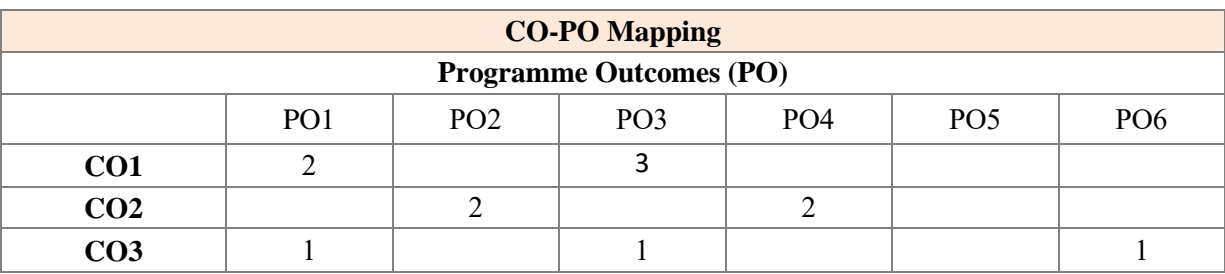

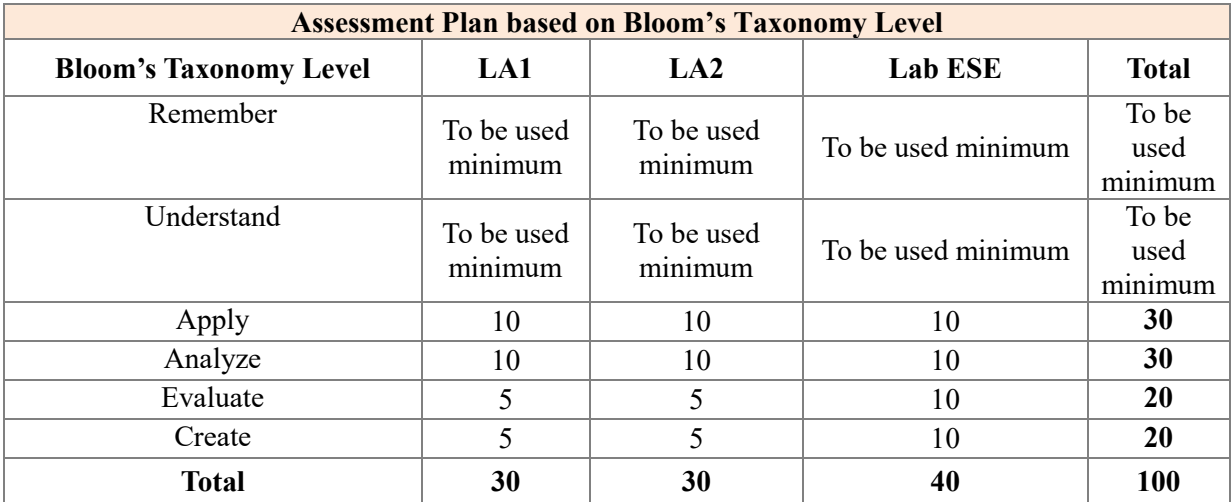

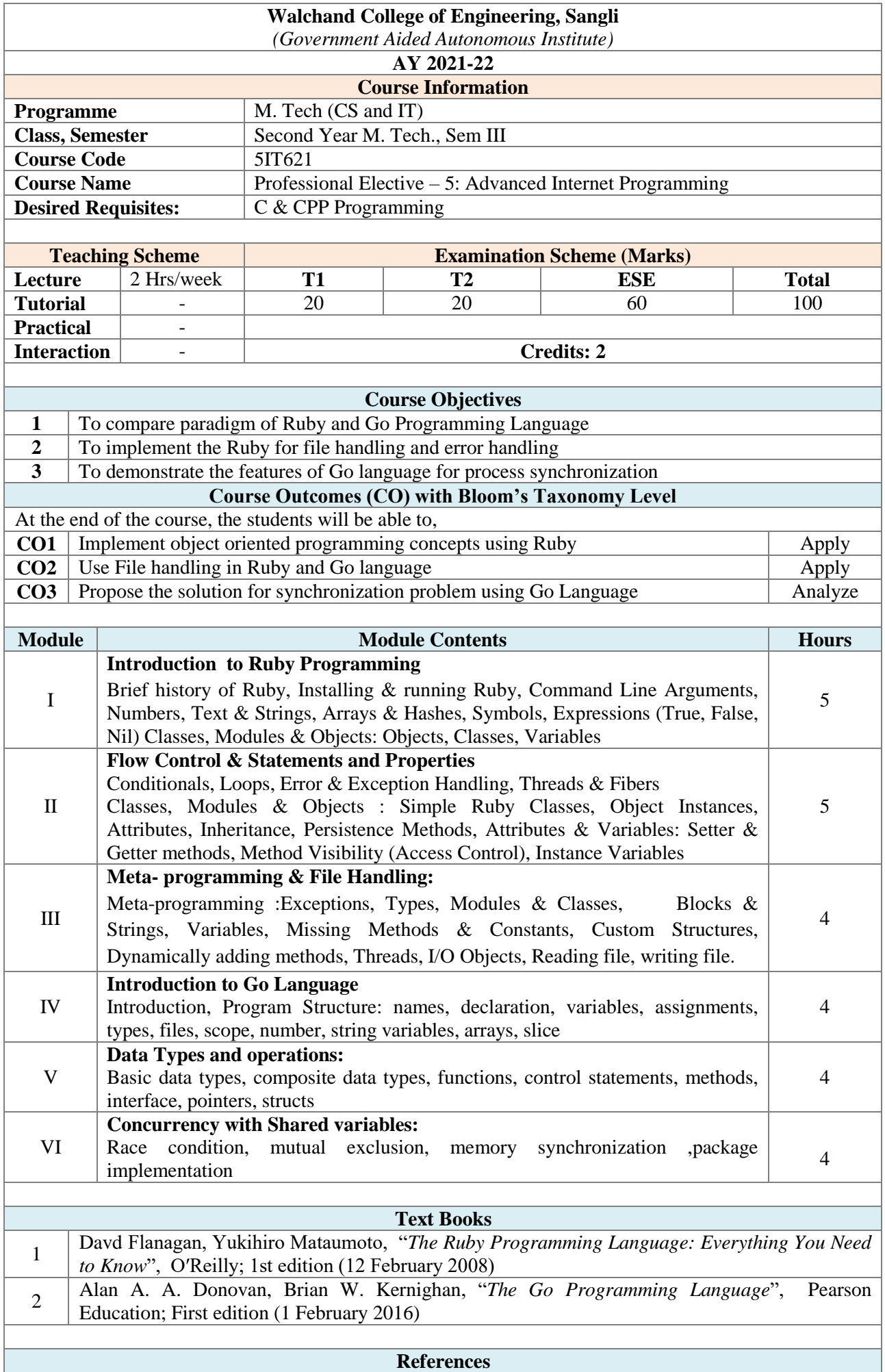

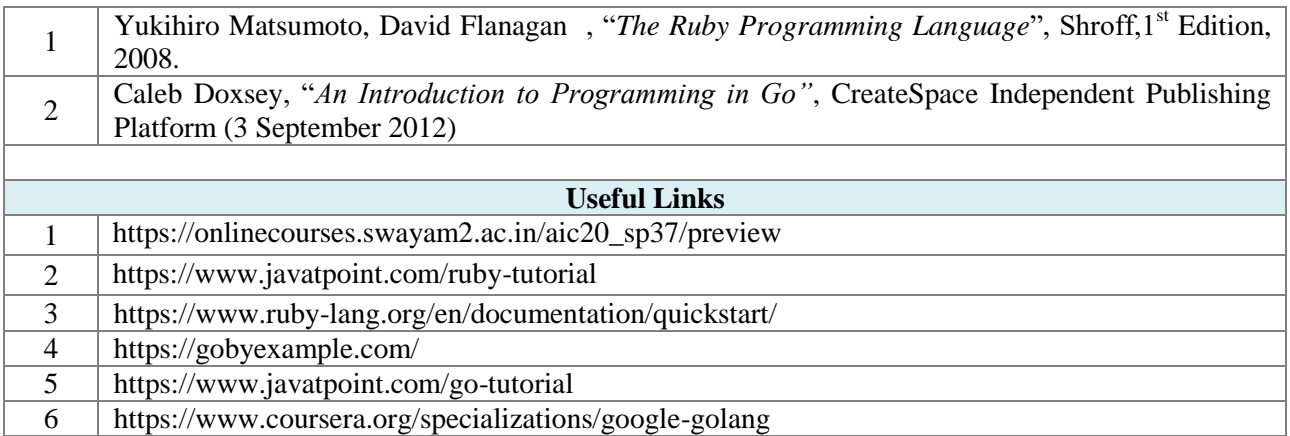

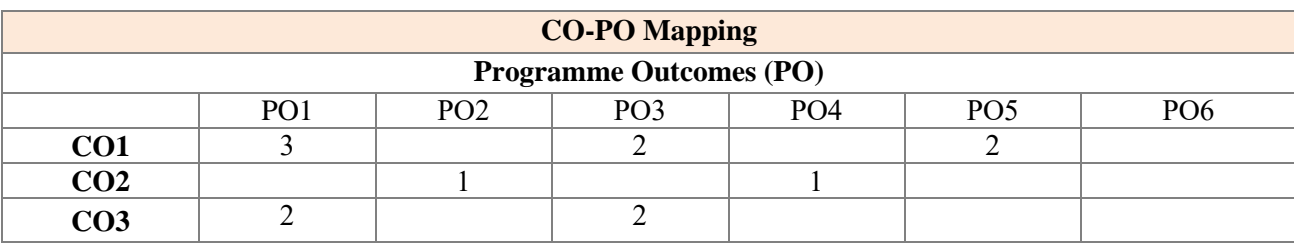

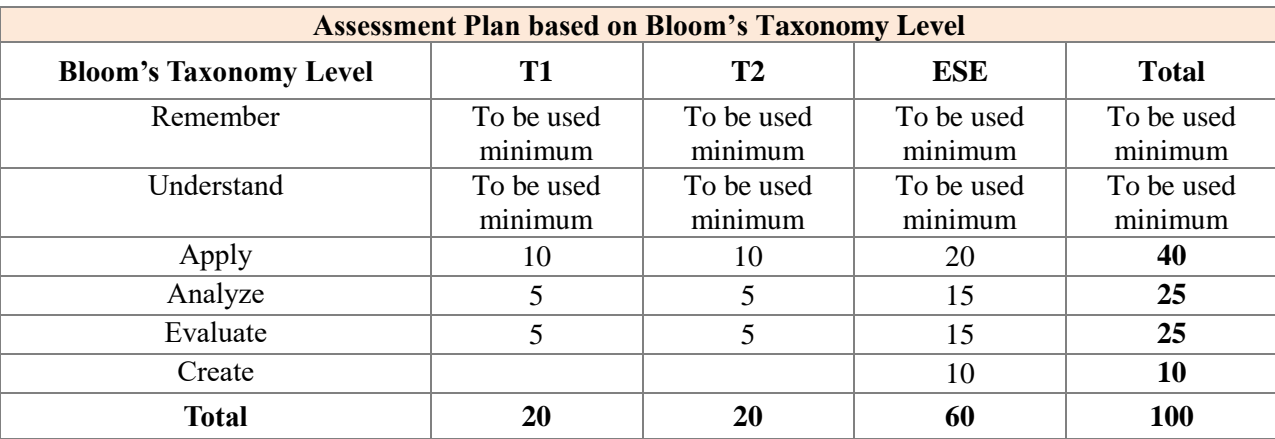

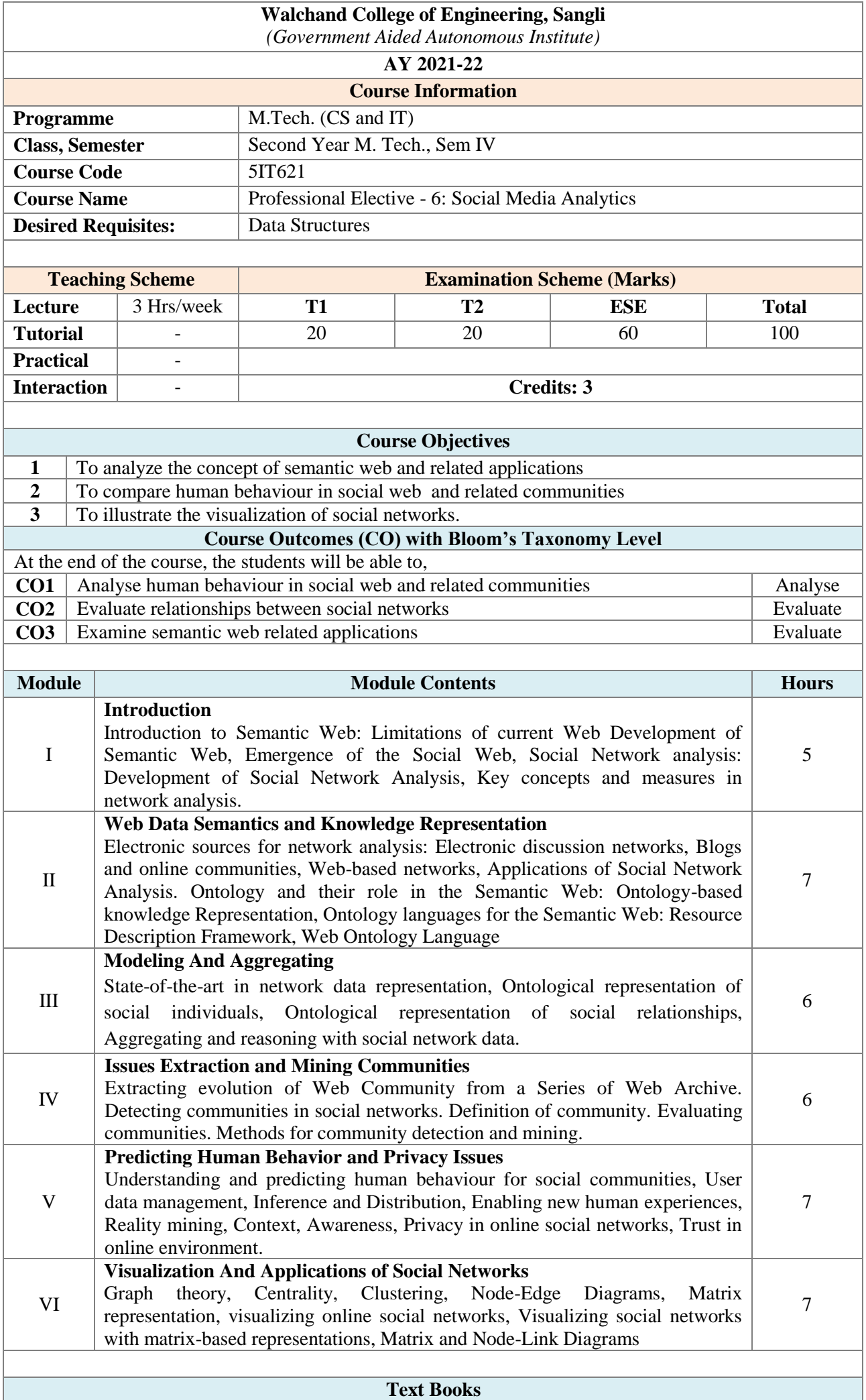

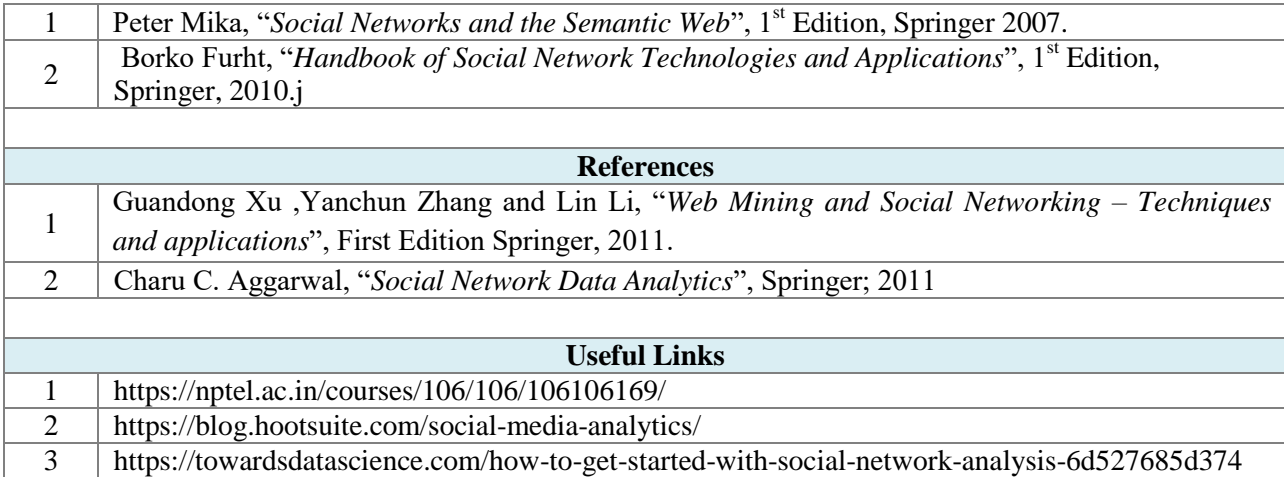

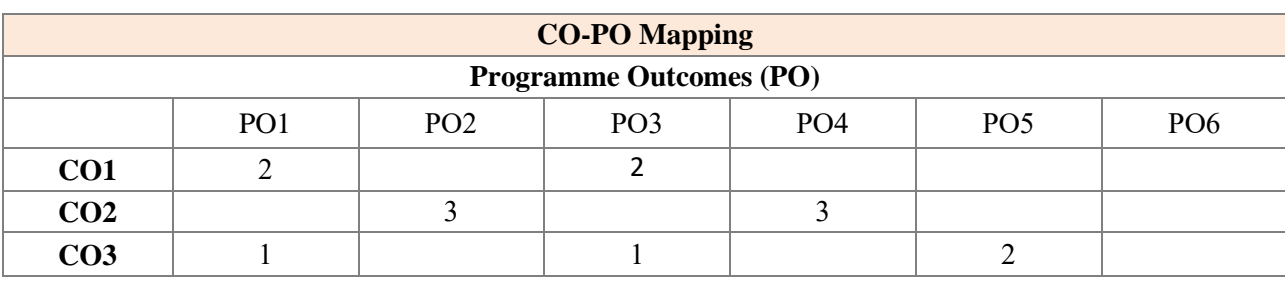

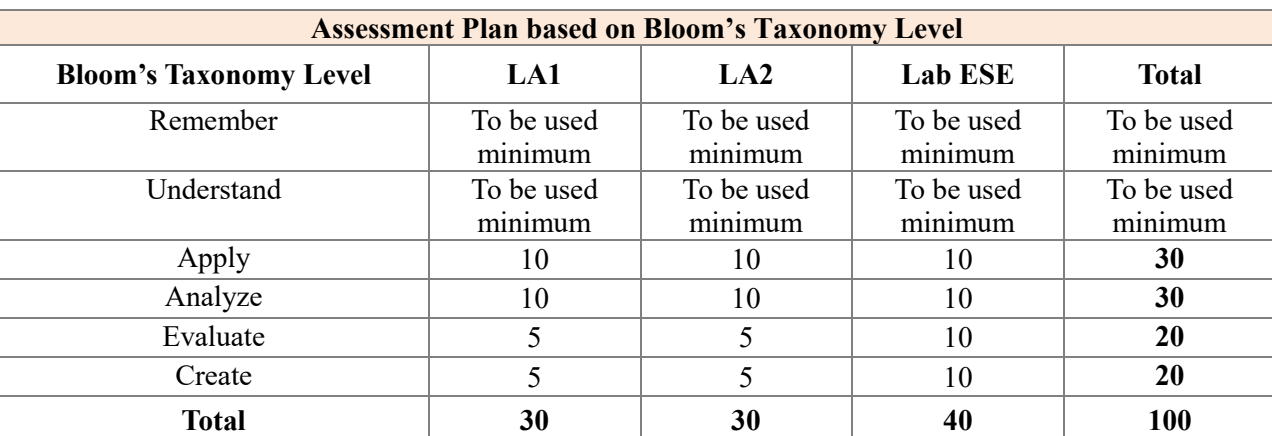